## <span id="page-0-0"></span>Module 6 Case Studies in Longitudinal Data Analysis

#### Benjamin French, PhD Radiation Effects Research Foundation

SISCR 2018 July 24, 2018

## Learning objectives

- This module will focus on the design of longitudinal studies, exploratory data analysis, and application of regression techniques based on estimating equations and mixed-effects models
- Case studies will be used to discuss analysis strategies, the application of appropriate analysis methods, and the interpretation of results, with examples in R and Stata
- Some theoretical background and details will be provided; our goal is to translate statistical theory into practical application
- At the conclusion of this module, you should be able to apply appropriate exploratory and regression techniques to summarize and generate inference from longitudinal data
- $\star$  Please interrupt; questions are helpful, and welcome

### **Overview**

[Review: Longitudinal data analysis](#page-3-0)

[Case study: Longitudinal depression scores](#page-53-0)

[Case study: Indonesian Children's Health Study](#page-80-0)

[Case study: Carpal tunnel syndrome](#page-115-0)

[Summary and resources](#page-148-0)

### <span id="page-3-0"></span>**Overview**

#### [Review: Longitudinal data analysis](#page-3-0)

[Case study: Longitudinal depression scores](#page-53-0)

[Case study: Indonesian Children's Health Study](#page-80-0)

[Case study: Carpal tunnel syndrome](#page-115-0)

[Summary and resources](#page-148-0)

## Longitudinal studies

Repeatedly collect information on the same individuals over time

#### **Benefits**

- Record incident events
- Ascertain exposure prospectively
- Separate time effects: cohort, period, age
- Distinguish changes over time within individuals
- Offer attractive efficiency gains over cross-sectional studies
- Help establish causal effect of exposure on outcome

## Longitudinal studies

Repeatedly collect information on the same individuals over time

#### Challenges

- Determine causality when covariates vary over time
- Choose exposure lag when covariates vary over time
- Account for incomplete participant follow-up
- Use specialized methods that account for longitudinal correlation

Georgian infant birth weight

- Birth weight measured for each of  $m = 5$  children of  $n = 200$  mothers
- Birth weight for infants *i* comprise repeated measures on mothers *i*
- Interested in the association between birth order and birth weight
	- $\triangleright$  Estimate the average time course among all mothers
	- Estimate the time course for individual mothers
	- $\triangleright$  Quantify the degree of heterogeneity across mothers
- Consider adjustment for mother's initial age (at first birth)

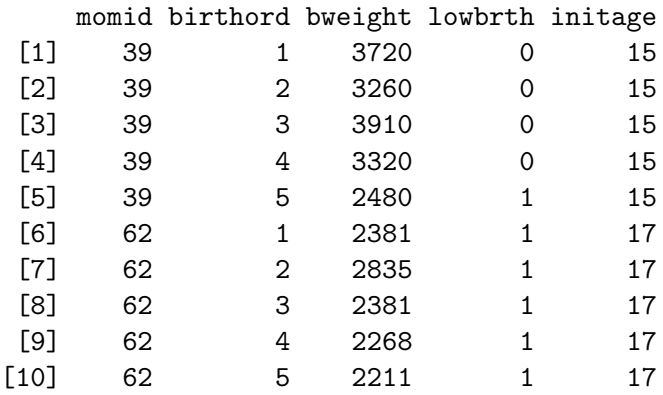

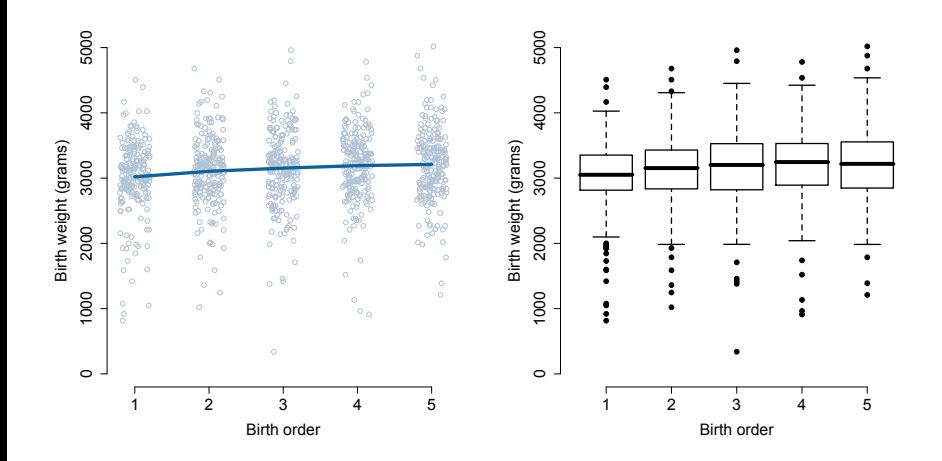

## Strategies for analysis of longitudinal data

• Derived variable: Collapse the longitudinal series for each subject into a summary statistic, such as a difference (a.k.a. 'change score') or regression coefficient, and use methods for independent data

**Repeated measures:** Include all data in a regression model for the mean response and account for longitudinal and/or cluster correlation

## Options for analysis of change

Does mean change differ across groups?

- Consider simple situation with
	- Baseline measurement (pre;  $t = 0$ )
	- $\triangleright$  Single follow-up measurement (post;  $t = 1$ )
- Analysis options for simple pre-post design
	- $\triangleright$  POST: Analysis of post only
	- ► CHANGE: Analysis of post pre
	- $\triangleright$  ANCOVA: Analysis of post controlling for pre

### Change and randomized studies

- Key assumption: groups equivalent at baseline
- Methods that 'adjust' for baseline are generally preferable due to greater precision

$$
\triangleright \left[\rho > 1/2\right] \text{POST} \prec \text{CHANGE} \prec \text{ANCOVA}
$$

$$
\blacktriangleright \left\lceil \rho < 1/2 \right\rceil \text{CHANGE} \prec \text{POST} \prec \text{ANCOVA}
$$

- $\triangleright$  CHANGE analysis adjusts for baseline by subtracting it from follow-up
- $\triangleright$  ANCOVA analysis adjusts for baseline by controlling for it in a model
- Missing data will impact each approach

### Change and non-randomized studies

- Baseline equivalence no longer guaranteed
- Methods no longer answer same scientific question
	- $\triangleright$  POST: How different are groups at follow-up?
	- $\triangleright$  CHANGE: How different is the change in outcome for the two groups?
	- $\triangleright$  ANCOVA: What is the expected difference in the mean outcome at follow-up across the two groups, controlling for the baseline value of the outcome?
- CHANGE typically most relevant; multivariable methods to come later characterize CHANGE across multiple timepoints

## Strategies for analysis of longitudinal data

- Derived variable: Collapse the longitudinal series for each subject into a summary statistic, such as a difference (a.k.a. 'change score') or regression coefficient, and use methods for independent data
	- Example: birth weight of  $5<sup>th</sup>$  child birth weight of  $1<sup>st</sup>$  child
	- $\triangleright$  Might be adequate for two time points and no missing data
- Repeated measures: Include all data in a regression model for the mean response and account for longitudinal and/or cluster correlation
	- Generalized estimating equations (GEE)

 $\triangleright$  Generalized linear mixed-effects models (GLMM)

### **Notation**

### Define

 $m_i$  = number of observations for subject  $i = 1, ..., n$  $Y_{ij}$  = outcome for subject *i* at time  $j = 1, ..., m_i$  $X_i = (x_{i1}, x_{i2}, ..., x_{im_i})$  $x_{ii} = (x_{ii1}, x_{ii2}, ..., x_{iip})$ exposure, covariates

Stacks of data for each subject:

$$
Y_{i} = \begin{bmatrix} Y_{i1} \\ Y_{i2} \\ \vdots \\ Y_{im_{i}} \end{bmatrix} \qquad X_{i} = \begin{bmatrix} x_{i11} & x_{i12} & \dots & x_{i1p} \\ x_{i21} & x_{i22} & \dots & x_{i2p} \\ \vdots & \vdots & \vdots & \vdots \\ x_{im_{i}1} & x_{im_{i}2} & \dots & x_{im_{i}p} \end{bmatrix}
$$

### Dependence and correlation

 $\mid$  Issue  $\mid$  Response variables measured on the same subject are correlated

- Observations are dependent or correlated when one variable predicts the value of another variable
	- $\triangleright$  The birth weight for a first child is predictive of the birth weight for a second child born to the same mother
- Variance: measures average distance that an observation falls away from the mean
- Covariance: measures whether, on average, departures in one variable  $Y_{ij} - \mu_j$  'go together with' departures in another variable  $Y_{ik} - \mu_k$
- Correlation: measure of dependence that takes values from  $-1$  to  $+1$

Covariance: Something new to model

$$
Cov(Y_i) = \begin{bmatrix} Var(Y_{i1}) & Cov(Y_{i1}, Y_{i2}) & \dots & Cov(Y_{i1}, Y_{im_i}) \\ Cov(Y_{i2}, Y_{i1}) & Var(Y_{i2}) & \dots & Cov(Y_{i2}, Y_{im_i}) \\ \vdots & \vdots & \vdots & \vdots & \vdots \\ Cov(Y_{im_i}, Y_{i1}) & Cov(Y_{im_i}, Y_{i2}) & \dots & Var(Y_{im_i}) \end{bmatrix}
$$

$$
= \begin{bmatrix} \sigma_1^2 & \sigma_1 \sigma_2 \rho_{12} & \dots & \sigma_1 \sigma_{m_i} \rho_{1m_i} \\ \sigma_2 \sigma_1 \rho_{21} & \sigma_2^2 & \dots & \sigma_2 \sigma_{m_i} \rho_{2m_i} \\ \vdots & \vdots & \vdots & \vdots \\ \sigma_{m_i} \sigma_1 \rho_{m_i 1} & \sigma_{m_i} \sigma_2 \rho_{m_i 2} & \dots & \sigma_{m_i}^2 \end{bmatrix}
$$

Note:  $\rho =$  correlation

# GEE (Liang and Zeger, 1986)

- $\star$  Contrast average outcome values across **populations** of individuals defined by covariate values, while accounting for correlation
	- Focus on a generalized linear model with regression parameters  $\beta$ , which characterize the systemic variation in  $Y$  across covariates X

$$
Y_i = (Y_{i1}, Y_{i2}, ..., Y_{im_i})^T
$$
  
\n
$$
X_i = (x_{i1}, x_{i2}, ..., x_{im_i})^T
$$
  
\n
$$
x_{ij} = (x_{ij1}, x_{ij2}, ..., x_{ijp})
$$
  
\n
$$
\beta = (\beta_1, \beta_2, ..., \beta_p)^T
$$

for  $i=1,\ldots,n;$   $j=1,\ldots,m_i;$  and  $k=1,\ldots,p$ 

• Longitudinal correlation structure is a nuisance feature of the data

### Mean model

#### **Assumptions**

- Observations are independent across subjects
- Observations could be correlated within subjects

Mean model: Primary focus of the analysis

$$
E[Y_{ij} \mid x_{ij}] = \mu_{ij}(\beta)
$$
  

$$
g(\mu_{ij}) = x_{ij}\beta
$$

• Corresponds to any generalized linear model with link  $g(.)$ 

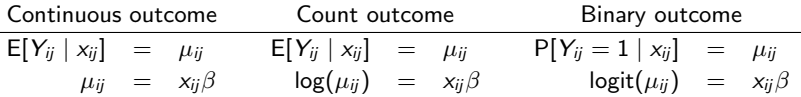

• Characterizes a **marginal** mean regression model

### Covariance model

Longitudinal correlation is a nuisance; secondary to mean model of interest 1. Assume a form for **variance** that could depend on  $\mu_{ii}$ 

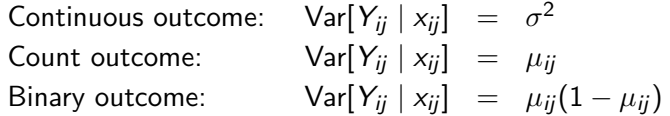

which could also include a scale or dispersion parameter  $\phi > 0$ 2. Select a model for longitudinal **correlation** with parameters  $\alpha$ 

> Independence:  $\text{Corr}[Y_{ij}, Y_{ij'} | X_i] = 0$ Exchangeable: Corr $[Y_{ij}, Y_{ij'} | X_i] = \alpha$ Auto-regressive:  $\mathsf{Corr}[Y_{ij}, Y_{ij'} \mid X_i] = \alpha^{|j-j'|}$ Unstructured: Corr $[Y_{ij}, Y_{ij'} | X_i] = \alpha_{jj'}$

### Estimating equations

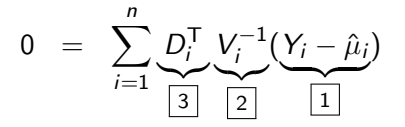

- 1 The model for the mean,  $\mu_i(\beta)$ , is compared to the observed data,  $Y_i$ ; setting the equations to equal 0 tries to minimize the difference between observed and expected
- $|2|$  Estimation uses the inverse of the variance (covariance) to weight the data from subject  $i$ ; more weight is given to differences between observed and expected for subjects who contribute more information
- $\bullet$   $\boxed{3}$  Simply a 'change of scale' from the scale of the mean,  $\mu_i,$ to the scale of the regression coefficients (covariates)

### **Comments**

- GEE is specified by a mean model and a correlation model
	- 1. A regression model for the average outcome, e.g., linear, logistic
	- 2. A model for longitudinal correlation, e.g., independence, exchangeable
- $\hat{\beta}$  is a consistent estimator for  $\beta$  provided that the mean model is correctly specified, even if the model for longitudinal correlation is incorrectly specified, i.e.,  $\hat{\beta}$  is 'robust' to correlation model mis-specification
- Standard errors for  $\hat{\beta}$  must capture the correlation in the data, either by choosing the correct correlation model, or via an alternative variance estimator
- GEE computes a sandwich variance estimator (aka empirical, robust, or Huber-White variance estimator)
- Empirical variance estimator provides valid standard errors for  $\hat{\beta}$ even if the working correlation model is incorrect, but requires  $n \geq 40$ (Mancl and DeRouen, 2001)

### Variance estimators

- Independence estimating equation: An estimation equation with a working independence correlation structure
	- $\triangleright$  Model-based standard errors are generally not valid
	- **F** Empirical standard errors are valid given large *n* and  $n \gg m$
- Weighted estimation equation: An estimation equation with a non-independence working correlation structure
	- $\triangleright$  Model-based standard errors are valid if correlation model is correct
	- **F** Empirical standard errors are valid given large *n* and  $n \gg m$

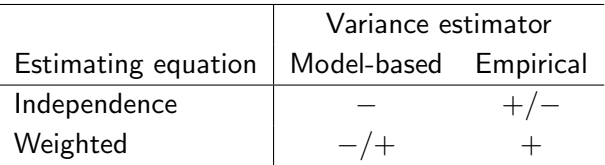

### GEE commands

- Stata: xtset, then use xtgee
- R: geeglm in geepack library, using geese fitter function
- SAS: PROC GENMOD
- **NB**: Order might be important for analysis in software
	- $\triangleright$  Requires sorting the data by unique subject identifier and time
	- $\blacktriangleright$  Important for exchangeable and auto-regressive correlation structures

Interested in the association between birth order and birth weight

$$
E[Y_{ij} \mid x_{ij}] = \beta_0 + \beta_1 x_{ij1} + \beta_2 x_{ij2}
$$

for  $i = 1, ..., 200$  and  $j = 1, ..., 5$  with

- $Y_{ii}$ : Infant birth weight (continuous)
- $x_{ii1}$ : Infant birth order
- $x_{ii2}$ : Mother's initial age

## Motivating example: Stata commands

\* Declare the dataset to be "panel" data, grouped by momid \* with time variable birthord xtset momid birthord

\* Fit a linear model with independence correlation xtgee bweight birthord initage, corr(ind) robust

\* Fit a linear model with exchangeable correlation xtgee bweight birthord initage, corr(exc) robust

## Motivating example: Stata output

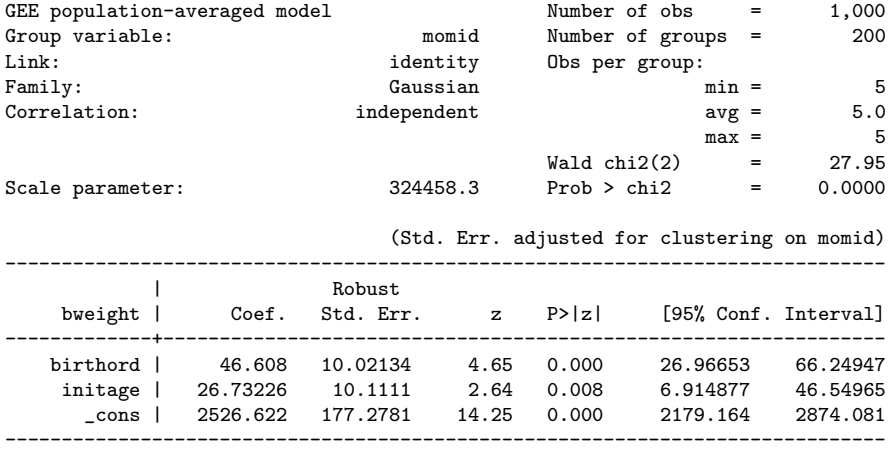

## Motivating example: Stata output

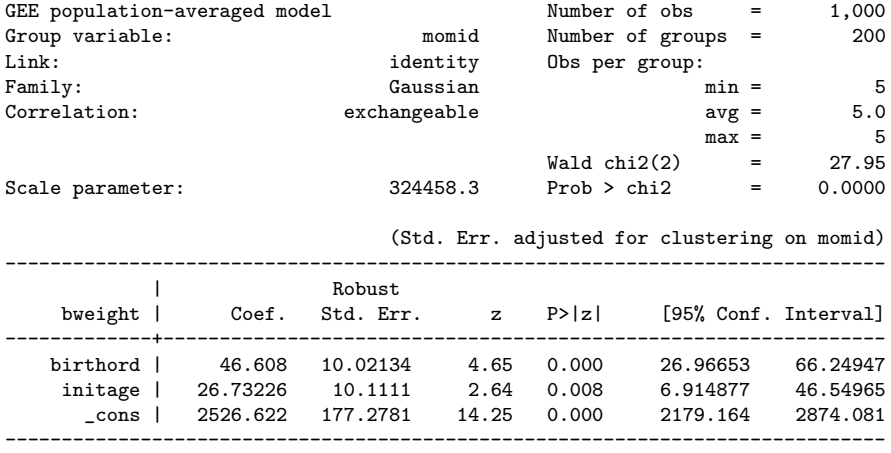

## Motivating example: Comments

- Difference in mean birth weight between two populations of infants whose birth order differs by one is 46.6 grams, 95% CI: (27.0, 66.2)
- Model-based standard errors are smaller for exchangeable structure, indicating efficiency gain from assuming a correct correlation structure
- In practice, i.e. with real-world data, it's often difficult to tell what the correct correlation structure is from exploratory analyses
- A priori scientific knowledge should ultimately guide the decision
- I tend to use working independence with empirical standard errors unless I have a good reason to do otherwise, e.g. large efficiency gain
- Try not to select the structure that gives you the smallest  $p$ -value
- $\star$  See help xtgee for detailed syntax, other options, and saved results

## GEE summary

- In the GEE approach the primary focus of the analysis is a marginal mean regression model that corresponds to any GLM
- Longitudinal correlation is secondary to the mean model of interest and is treated as a nuisance feature of the data
- Requires selection of a 'working' correlation model
- Semi-parametric: Only the mean and correlation models are specified
- The correlation model does not need to be correctly specified to obtain a consistent estimator for  $\beta$  or valid standard errors for  $\hat{\beta}$
- Efficiency gains are possible if the correlation model is correct

#### **Issues**

- Accommodates only one source of correlation: Longitudinal or cluster
- GEE requires that any missing data are missing completely at random
- Issues arise with time-dependent exposures and covariance weighting

## Strategies for analysis of longitudinal data

- Derived variable: Collapse the longitudinal series for each subject into a summary statistic, such as a difference (a.k.a. 'change score') or regression coefficient, and use methods for independent data
	- Example: birth weight of  $5<sup>th</sup>$  child birth weight of  $1<sup>st</sup>$  child
	- $\triangleright$  Might be adequate for two time points and no missing data
- Repeated measures: Include all data in a regression model for the mean response and account for longitudinal and/or cluster correlation
	- **Generalized estimating equations** (GEE): A marginal model for the mean response and a model for longitudinal or cluster correlation

 $g(E[Y_{ii} | X_{ii}]) = x_{ii}\beta$  and Corr $[Y_{ii}, Y_{ii'}] = \rho(\alpha)$ 

 $\triangleright$  Generalized linear mixed-effects models (GLMM)

## Mixed-effects models (Laird and Ware, 1982)

- $\star$  Contrast outcomes both within and between **individuals** 
	- Assume that each subject has a regression model characterized by subject-specific parameters: a combination of fixed-effects parameters common to all individuals in the population and random-effects parameters unique to each individual subject
	- Although covariates allow for differences across subjects, typically cannot measure all factors that give rise to subject-specific variation
	- Subject-specific random effects induce a correlation structure

### Set-up

For subject i the mixed-effects model is characterized by

$$
Y_i = (Y_{i1}, Y_{i2}, \dots, Y_{im_i})^T
$$
  
\n
$$
\beta^* = (\beta_1^*, \beta_2^*, \dots, \beta_p^*)^T
$$
 Fixed effects  
\n
$$
x_{ij} = (x_{ij1}, x_{ij2}, \dots, x_{ijp})
$$
  
\n
$$
X_i = (x_{i1}, x_{i2}, \dots, x_{im_i})^T
$$
 Design matrix for fixed effects  
\n
$$
\gamma_i = (\gamma_{1i}, \gamma_{2i}, \dots, \gamma_{qi})^T
$$
 Random effects  
\n
$$
z_{ij} = (z_{ij1}, z_{ij2}, \dots, z_{jq})
$$
  
\n
$$
Z_i = (z_{i1}, z_{i2}, \dots, z_{im_i})^T
$$
 Design matrix for random effects

for  $i=1,\ldots,n;$   $j=1,\ldots,m_i;$  and  $k=1,\ldots,p$  with  $q\leq p$ 

### Linear mixed-effects model

Consider a linear mixed-effects model for a continuous outcome  $Y_{ij}$ 

• Stage 1: Model for response given random effects

$$
Y_{ij} = x_{ij}\beta + z_{ij}\gamma_i + \epsilon_{ij}
$$

with

- $\blacktriangleright$   $x_{ii}$  is a vector a covariates
- $\blacktriangleright$  z<sub>ij</sub> is a subset of  $x_{ii}$
- $\triangleright$   $\beta$  is a vector of fixed-effects parameters
- $\blacktriangleright$   $\gamma_i$  is a vector of random-effects parameters
- $\blacktriangleright$   $\epsilon_{ii}$  is observation-specific measurement error
- Stage 2: Model for random effects

$$
\begin{array}{rcl}\n\gamma_i & \sim & N(0, G) \\
\epsilon_{ij} & \sim & N(0, \sigma^2)\n\end{array}
$$

with  $\gamma_i$  and  $\epsilon_{ii}$  are assumed to be independent

### Choices for random effects

Consider the linear mixed-effects models that include

• Random intercepts

$$
Y_{ij} = \beta_0 + \beta_1 t_{ij} + \gamma_0_i + \epsilon_{ij}
$$
  
= 
$$
(\beta_0 + \gamma_0 i) + \beta_1 t_{ij} + \epsilon_{ij}
$$

• Random intercepts and slopes

$$
Y_{ij} = \beta_0 + \beta_1 t_{ij} + \gamma_0_i + \gamma_1 t_{ij} + \epsilon_{ij}
$$
  
= 
$$
(\beta_0 + \gamma_0_i) + (\beta_1 + \gamma_1) t_{ij} + \epsilon_{ij}
$$

### Choices for random effects

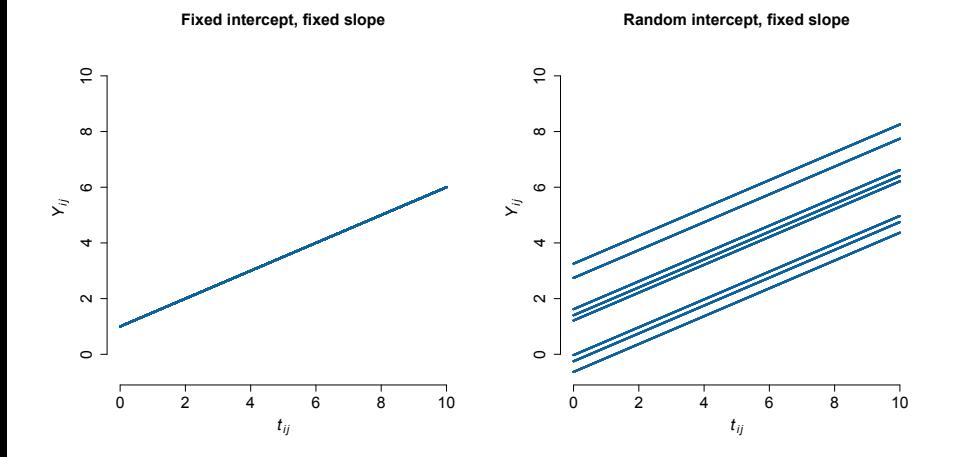
#### Choices for random effects

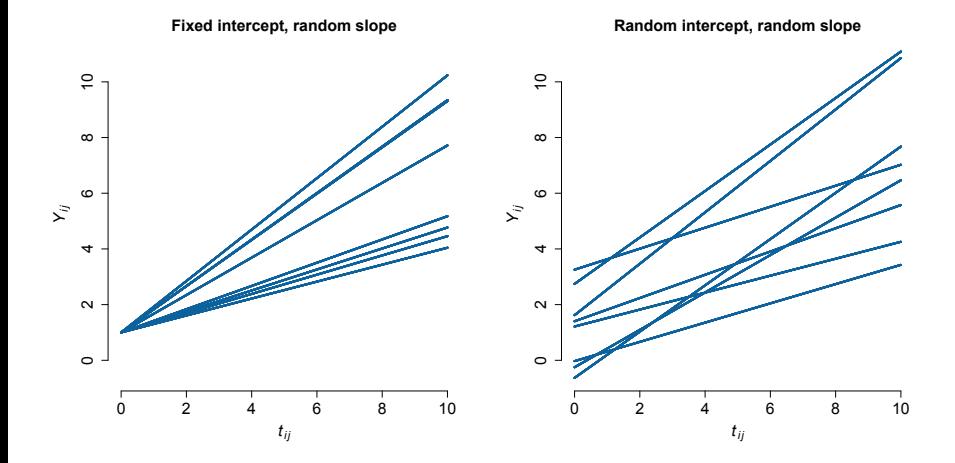

# Choices for random effects: G

G quantifies random variation in trajectories across subjects

$$
\mathit{G} = \left[\begin{array}{cc} \mathit{G}_{11} & \mathit{G}_{12} \\ \mathit{G}_{21} & \mathit{G}_{22} \end{array}\right]
$$

- √  $G_{11}$  is the typical deviation in the level of the response
- √  $G_{22}$  is the typical deviation in the **change** in the response
- $G_{12}$  is the covariance between subject-specific intercepts and slopes
	- $G_{12} = 0$  indicates subject-specific intercepts and slopes are uncorrelated
	- $\blacktriangleright$   $G_{12} > 0$  indicates subjects with **high level** have **high rate** of change
	- $\blacktriangleright$   $G_{12}$  < 0 indicates subjects with **high level** have **low rate** of change

 $(G_{12} = G_{21})$ 

### Generalized linear mixed-effects models

A GLMM is defined by random and systematic components

• Random: Conditional on  $\gamma_i$  the outcomes  $Y_i = (Y_{i1}, \ldots, Y_{im_i})^{\mathsf{T}}$ are mutually independent and have an exponential family density

$$
f(Y_{ij} | \beta^*, \gamma_i, \phi) = \exp\{[Y_{ij}\theta_{ij} - \psi(\theta_{ij})]/\phi + c(Y_{ij}, \phi)\}\
$$

for  $i = 1, \ldots, n$  and  $j = 1, \ldots, m_i$  with a scale parameter  $\phi > 0$ and  $\theta_{ij} \equiv \theta_{ij}(\beta^*, \gamma_i)$ 

#### Generalized linear mixed-effects models

A GLMM is defined by random and systematic components

 $\bullet$  Systematic:  $\mu_{ij}^{\star}$  is modeled via a linear predictor containing fixed regression parameters  $\beta^\star$  common to all individuals in the population and subject-specific random effects  $\gamma_i$  with a known link function  $g(\cdot)$ 

$$
g(\mu_{ij}^{\star})=x_{ij}\beta^{\star}+z_{ij}\gamma_i \Leftrightarrow \mu_{ij}^{\star}=g^{-1}(x_{ij}\beta^{\star}+z_{ij}\gamma_i)
$$

where the random effects  $\gamma_i$  are mutually independent with a common underlying multivariate distribution, typically assumed to be

$$
\gamma_i \sim N_q(0, G)
$$

so that G quantifies random variation across subjects

### Likelihood-based estimation of  $\beta$

Requires specification of a complete probability distribution for the data

• Likelihood-based methods are designed for fixed effects, so integrate over the assumed distribution for the random effects

$$
\mathcal{L}_{\mathsf{Y}}(\beta,\sigma,G)=\prod_{i=1}^n\int f_{\mathsf{Y}|\gamma}(\mathsf{Y}_i\mid\gamma_i,\beta,\sigma)\times f_{\gamma}(\gamma_i\mid G)d\gamma_i
$$

where  $f_{\gamma}$  is typically the density function of a Normal random variable

- For linear models the required integration is straightforward because  $Y_i$  and  $\gamma_i$  are both normally distributed (easy to program)
- For non-linear models the integration is difficult and requires either approximation or numerical techniques (hard to program)

# Likelihood-based estimation of  $\beta$

Two likelihood-based approaches to estimation using a GLMM

- 1. Conditional likelihood: Treat the random effects as if they were fixed parameters and **eliminate** them by conditioning on their sufficient statistics; does not require a specified distribution for  $\gamma_i$ 
	- $\triangleright$  xtreg and xtlogit with fe option in Stata
- 2. Maximum likelihood: Treat the random effects as unobserved nuisance variables and **integrate** over their assumed distribution to obtain the marginal likelihood for  $\beta$ ; typically assume  $\gamma_i \sim N(0, G)$ 
	- $\triangleright$  xtreg and xtlogit with re option in Stata
	- $\blacktriangleright$  mixed and melogit in Stata
	- Imer and glmer in R package  $l$ me4

NB: 'Restricted' maximum likelihood (REML) versus ML estimation

# 'Fixed effects' versus 'random effects'

'Fixed-effects' approach provided by conditional likelihood estimation

- Comparisons are made within individuals who act as their own control and differences are averaged across all individuals in the sample
- Could eliminate potentially large sources of bias by controlling for all stable characteristics of the individuals under study  $(+)$
- Variation across subjects is ignored, which could provide standard error estimates that are too big; conservative inference  $(-)$
- Although controlled for by conditioning, cannot estimate coefficients for covariates that have no within-subject variation  $(-/+)$

# 'Fixed effects' versus 'random effects'

'Random-effects' approach provided by maximum likelihood estimation

- Comparisons are based on within- and between-subject contrasts
- Requires a specified distribution for subject-specific effects; correct specification is required for valid likelihood-based inference  $(-/+)$
- Do not control for unmeasured characteristics because random effects are almost always assumed to be uncorrelated with covariates  $(-)$
- Can estimate effects of within- and between-subject covariates  $(+)$

# **Assumptions**

Valid inference from a linear mixed-effects model relies on

- Mean model: As with any regression model for an average outcome, need to correctly specify the functional form of  $x_{ii}\beta$  (here also  $z_{ii}\gamma_i$ )
	- $\blacktriangleright$  Included important covariates in the model
	- $\triangleright$  Correctly specified any transformations or interactions
- Covariance model: Correct covariance model (random-effects specification) is required for correct standard error estimates for  $\hat{\beta}$
- Distributions: Correct specification for the distribution of Y |  $\gamma$  and  $\gamma$  (typically normal) is required for likelihood function to be correct
- *n* sufficiently large for **asymptotic inference** to be valid
- $\star$  These assumptions must be verified to evaluate any fitted model

# Motivating example

Interested in the association between birth order and birth weight

$$
E[Y_{ij} \mid x_{ij}, \gamma_i] = \beta_0 + \beta_1 x_{ij1} + \beta_2 x_{ij2} + \gamma_0 i
$$
  
or  $\beta_0 + \beta_1 x_{ij1} + \beta_2 x_{ij2} + \gamma_0 i + \gamma_1 i x_{ij1}$ 

for  $i = 1, ..., 200$  and  $j = 1, ..., 5$  with

- $Y_{ij}$ : Infant birth weight (continuous)
- $x_{ii1}$ : Infant birth order
- $x_{ii2}$ : Mother's initial age

# Motivating example

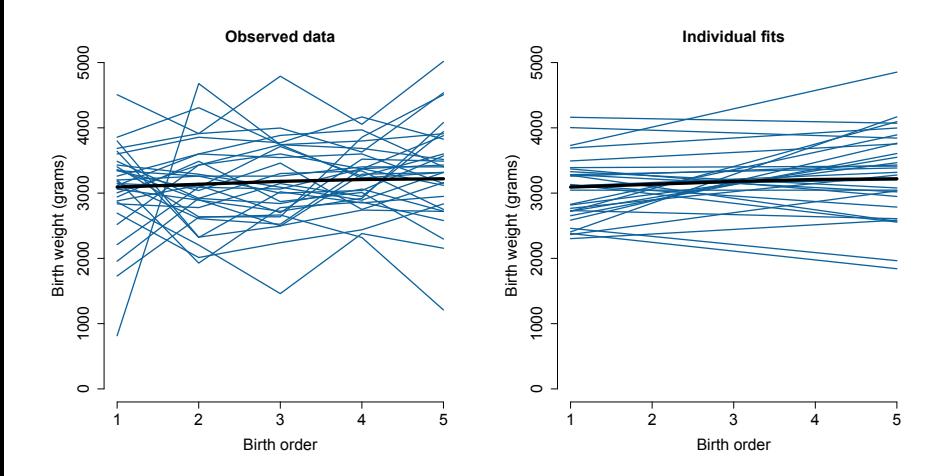

# Motivating example: Stata commands

\* Declare the dataset to be "panel" data, grouped by momid \* with time variable birthord xtset momid birthord

\* Fit a linear model with random intercepts xtmixed bweight birthord initage || momid:, reml

\* Fit a linear model with random intercepts and slopes xtmixed bweight birthord initage || momid: birthord, reml

# Motivating example: Stata output

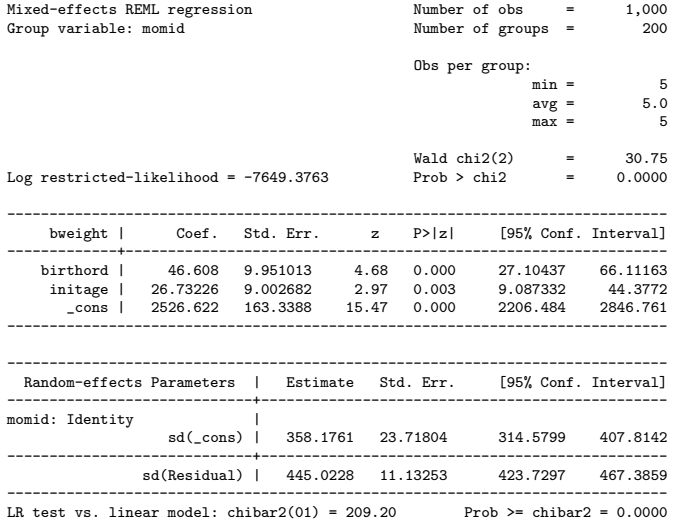

# Motivating example: Stata output

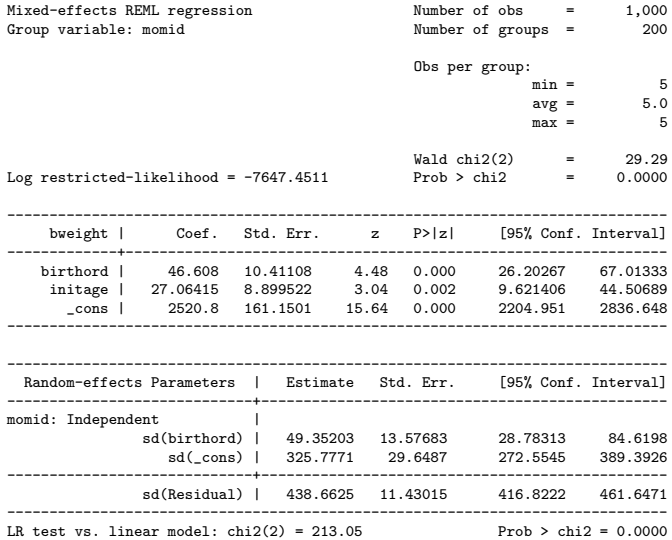

# Motivating example: Comments

- Difference in mean birth weight between two populations of infants whose birth order differs by one is 46.6 grams, 95% CI: (26.2, 67.0)
- Agrees well with GEE point estimate and confidence interval
- $\textcolor{black}{\bullet}\ \sqrt{\hat{G}_{11}}=$  326 indicates substantial variability across mothers in the initial level of infant birth weight;  $\sqrt{\hat{G}_{22}}=$  49 indicates substantial variability across mothers in the trend of birth weight over time
- **Note**: Typically can specify correlated intercepts and slopes, i.e.  $G_{12} \neq 0$ , but in this case the model would not converge
- There are options for formal statistical evaluation of two randomeffects specifications, but I generally do not recommend an inferential procedure in which a  $p$ -value tells you to use a simpler model
- Specification for the random effects should be guided by a priori scientific knowledge and exploratory data analysis

# GLMM summary

- A GLMM is defined by a random component describing outcomes given subject-specific effects and a systematic component describing the conditional mean given subject-specific effects
- Conditional likelihood for 'fixed effects' eliminates subject-specific effects by conditioning on their sufficient statistics
- Maximum likelihood for 'random effects' integrates over the assumed distribution of the subject-specific effects
- Interpretation of parameter estimates depends on the assumed distribution for the outcome given the subject-specific effects and the specified structure for subject-specific effects

#### **Issues**

- GLMM requires that any missing data are missing at random
- Issues arise with time-dependent exposures and covariance weighting

# Strategies for analysis of longitudinal data

- Derived variable: Collapse the longitudinal series for each subject into a summary statistic, such as a difference (a.k.a. 'change score') or regression coefficient, and use methods for independent data
	- Example: birth weight of  $5<sup>th</sup>$  child birth weight of  $1<sup>st</sup>$  child
	- $\triangleright$  Might be adequate for two time points and no missing data
- Repeated measures: Include all data in a regression model for the mean response and account for longitudinal and/or cluster correlation
	- Generalized estimating equations (GEE): A marginal model for the mean response and a model for longitudinal or cluster correlation

 $g(E[Y_{ii} | X_{ii}]) = x_{ii} \beta$  and  $Corr[Y_{ii}, Y_{ii'}] = \rho(\alpha)$ 

 $\triangleright$  Generalized linear mixed-effects models (GLMM): A conditional model for the mean response given subject-specific random effects, which induce a (possibly hierarchical) correlation structure

$$
g(E[Y_{ij} \mid x_{ij}, \gamma_i]) = x_{ij}\beta^* + z_{ij}\gamma_i
$$

#### <span id="page-53-0"></span>**Overview**

[Review: Longitudinal data analysis](#page-3-0)

[Case study: Longitudinal depression scores](#page-53-0)

[Case study: Indonesian Children's Health Study](#page-80-0)

[Case study: Carpal tunnel syndrome](#page-115-0)

[Summary and resources](#page-148-0)

# Motivation and design

- Gregoire et al. (1996) published the results of an efficacy study on estrogen patches in treating postnatal depression
- 61 women with major depression, which began within 3 months of childbirth and persisted for up to 18 months postnatally, participated in a double-blind, placebo-controlled study
- Women were randomly assigned to active treatment ( $n = 34$ ) or placebo  $(n = 27)$
- Participants attended clinics monthly and at each visit self-ratings of depressive symptoms on the Edinburgh postnatal depression scale (EPDS) were measured
- EPDS is a standardized, validated, self-rating scale consisting of 10 items, each rated on a 4-point scale of 0–3
- Goal: Investigate the antidepressant efficacy of treatment with estrogen over time

### Data

- Depression scores are assessed across  $m = 7$  months for the  $n = 61$ subjects in the study
- Depression scores for visit  $j$  are the longitudinal components measured on subject i

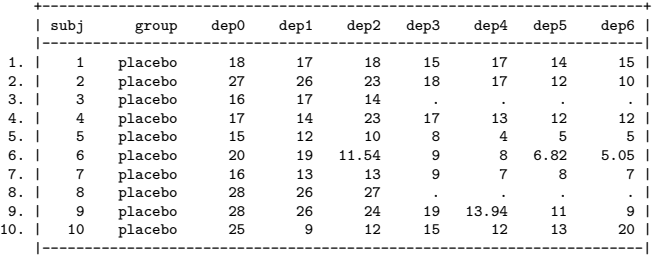

- 'Wide' form: A row for each subject
- Note that there are some missing data due to drop-out

# Exploratory analyses

- 1. Summarize the depression scores by visit and treatment group
- 2. Examine within-person correlations among depression scores, graphically and numerically
- 3. Graph depression scores over time, by treatment group; include a lowess line (smoother) for each group to summarize trends
- 4. Plot individual trajectories by treatment group

### Regression analyses

- 5. Consider collapsing the longitudinal series for each subject into a summary statistic between the baseline and sixth depression scores. Use methods for independent data to evaluate the association between change in depression scores and estrogen treatment
- 6. Reshape the data into long form and evaluate longitudinal associations between depression scores and treatment using GEE
	- $\triangleright$  Use visit as a linear variable
	- $\triangleright$  Use visit as a categorical variable
	- $\blacktriangleright$  Evaluate whether the treatment effect varies over time

#### Reshape the data

Recall what the data look like in wide form

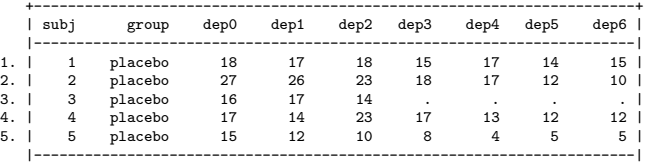

For some analyses, reshape the data from wide form to long form

```
. reshape long dep, i(subj) j(visit)
(note: i = 0 1 2 3 4 5 6)
```
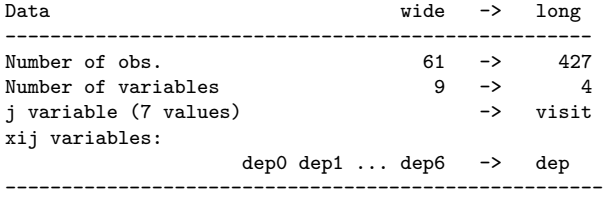

#### Reshape the data

'Long' form: A row for each observation

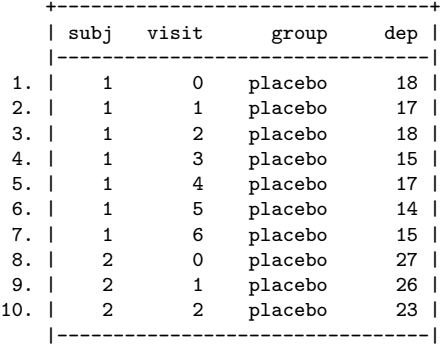

#### Answers

#### Summaries by group and visit

. sort group

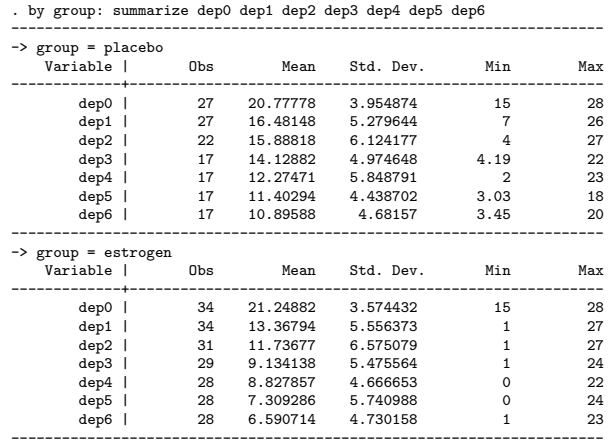

#### • Note: There are fewer observations observed over time

B French (Module 6) [Longitudinal Data Analysis](#page-0-0) SISCR 2018 62/156

#### **Correlation**

. graph matrix dep0 dep1 dep2 dep3 dep4 dep5 dep6, half

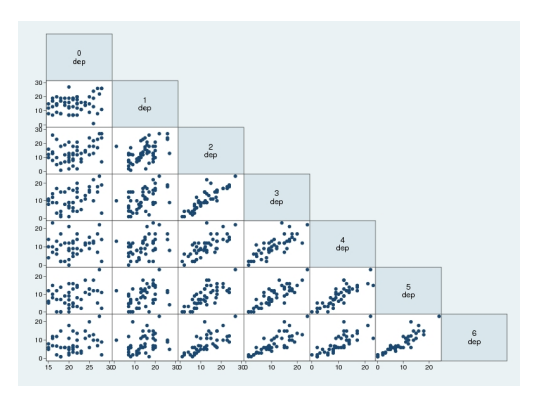

- All correlations are positive
- Strong correlation between adjacent visits

#### Depression scores over time

- . separate dep, by(group)
- . graph twoway (scatter dep0 visit, jitter(10) mcolor(green)) (scatter dep1 visit, jitter(10) mcolor(purple)) /// (lowess dep0 visit, lcolor(green)) (lowess dep1 visit, lcolor(purple))

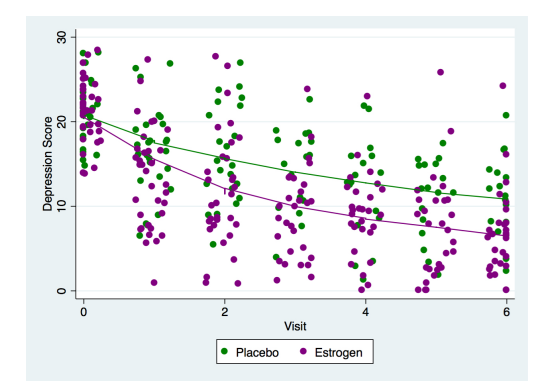

• For each treatment arm, mean depression scores decrease over time

### Individual trajectories

. xtline dep, i(subj) t(visit) overlay legend(off) xlab(0(1)6) xtitle("Visit") ytitle("Depression Score")

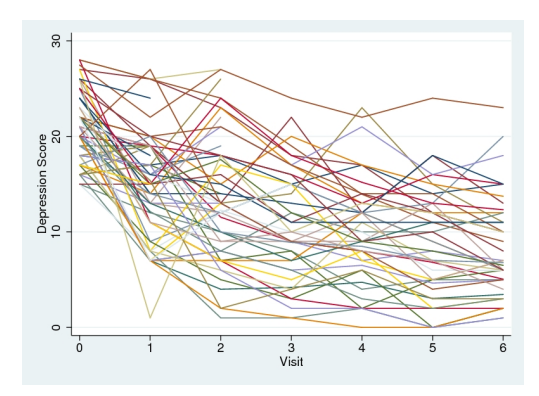

- Reveals the complexity of individual trajectories
- Note that several patients drop out after the second visit

# Simple difference

- . gen diff=dep6-dep0
- . ttest diff, by(group) unequal

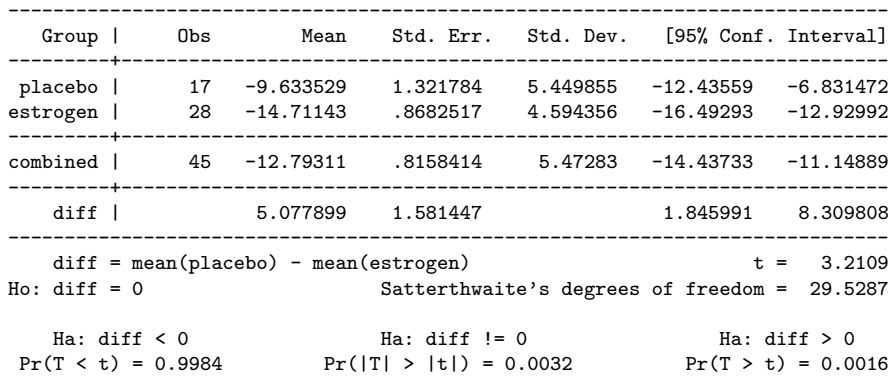

Two-sample t test with unequal variances

- Clear decreases over time; larger decreases among estrogen group
- Limited to those with complete measurement series

# GEE

- A special feature of longitudinal data is that the  $m = 7$  observations that are nested within the  $n = 61$  subjects are ordered in time
- We can consider *marginal models* to model the within-subject dependence by allowing us to specify the covariance structure across the nested observations
- Parameters describing the covariance must be estimated along with typical regression coefficients
- A variety of options are available to describe the covariance
- Some covariance patterns require more information (i.e., require more parameters to be estimated than others)
- Recall, we identify the data as a 'panel' data set using the xtset command in Stata

#### **Assumptions**

To account for the repeated measures we can use generalized estimating equations which include all of the data over the time points in a marginal model for the mean response and account for the longitudinal correlation

$$
g(E[Y_{ij} \mid x_{ij}]) = x_{ij}\beta \quad \text{and} \quad \text{Corr}[Y_{ij}, Y_{ij'}] = \rho(\alpha)
$$

**Assumptions** 

- Observations are independent across subjects
- Observations could be correlated within subjects
- Missing data are missing completely at random

# Model

• Using the GEE framework, we consider the 'cross-sectional' model where we are interested in the average treatment effect over time

$$
E[Y_{ij} \mid x_{ij}] = \beta_0 + \beta_1 x_{ij1} + \beta_2 x_{ij2}
$$

with

- $\blacktriangleright$  Y<sub>ij</sub>: continuous depression score (dep)
- $\triangleright$   $x_{ii1}$ : continuous variable for visit (visit)
- $\triangleright$   $x_{ii2}$ : binary treatment group with 1=estrogen, 0=placebo (group)
- For the continuous outcome, we use an identity link, link(iden), in the Gaussian family, fam(gaus); these are the default
- In Stata, xtgee allows us to specify various working covariance structures through the corr option; the command estat wcorr allows us to view the working correlation matrix

# Correlation structures

- Independence: Observations are assumed to be independent
	- $\triangleright$  For correlation between any two observations on the same subject we assume that Corr[ $Y_{ii}$ ,  $Y_{ii'}$ ] = 0
	- $\blacktriangleright$  It is unlikely that for any subject, depression scores are independent from one visit to the next
- Exchangeable: Correlations are assumed to be constant between any two observations on the same subject; Corr[ $Y_{ii}$ ,  $Y_{ii'}$ ] =  $\alpha$
- AR(1): Correlation is assumed to decay as a function of time or distance between observations;  $\mathsf{Corr}[Y_{ij}, Y_{ij'}] = \alpha^{|j-j'|}$ 
	- $\blacktriangleright$  Likely to be appropriate in cases where there are a reasonable number of repeated measurements over time
	- $\triangleright$  Given that our data are measured over time, using the AR(1) correlation might help increase efficiency of SE estimation
- Unstructured: No relationship is imposed on dependence over time or within subjects; Corr[ $Y_{ii}$ ,  $Y_{ii'}$ ] =  $\alpha_{ii'}$
- $\star$  Robust variance estimator protects against incorrect choice

# GEE-independence

. xtgee dep visit i.group, corr(ind) robust

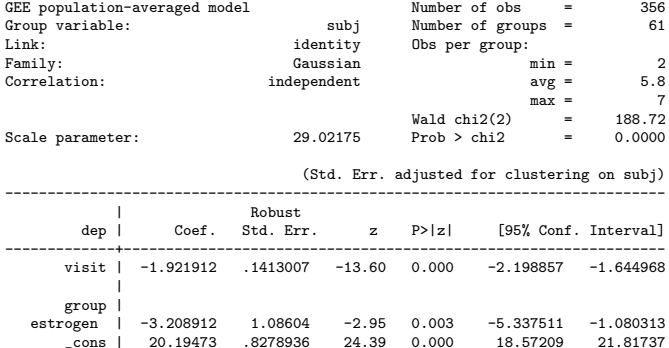

------------------------------------------------------------------------------

# GEE-AR(1)

. xtgee dep visit i.group, corr(ar1) robust

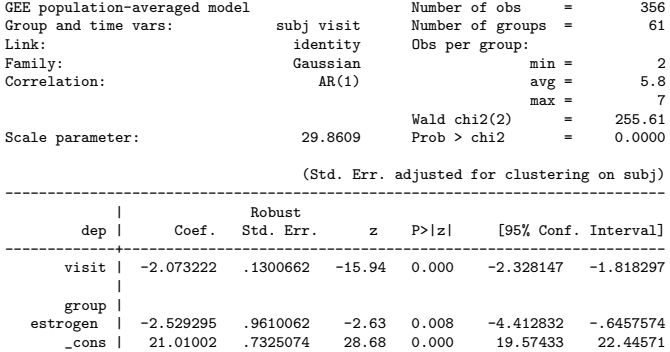

------------------------------------------------------------------------------
#### Working correlation structure

Examine the correlation structure estimated by the model

. estat wcorr

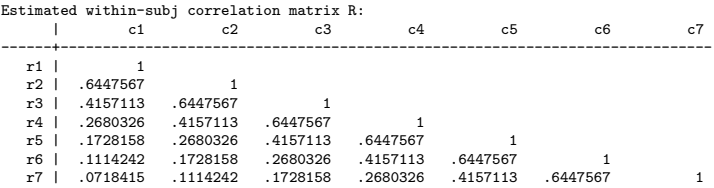

#### Compare with simple pairwise correlations

. corr dep0 dep1 dep2 dep3 dep4 dep5 dep6 (obs=45)

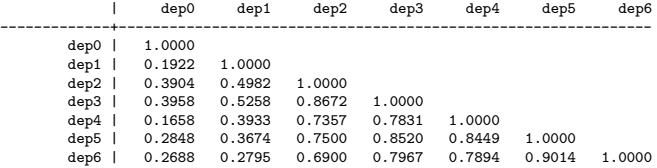

## Modeling time

- Valid inference from GEE requires that the mean model is correct
- We have two covariates: treatment group is binary, time is?
- Instead of a continuous variable (or, grouped linear term) for time, consider a categorical variable

$$
E[Y_{ij} \mid x_{ij}] = \beta_0 + \beta_2 x_{ij2} + \beta_3 x_{ij3} + \beta_4 x_{ij4}
$$
  
+ 
$$
\beta_5 x_{ij5} + \beta_6 x_{ij6} + \beta_7 x_{ij7} + \beta_8 x_{ij8}
$$

with, in addition to  $x_{ii2}$  representing the treatment variable (group)

- $\triangleright$   $x_{ii3}$ : dummy variable for visit 1 compared to visit 0
- $\triangleright$   $x_{ii4}$ : dummy variable for visit 2 compared to visit 0
- $\triangleright$   $x_{i/8}$ : dummy variable for visit 6 compared to visit 0

. . .

## GEE-AR(1), categorical time

. xtgee dep i.visit i.group, corr(ar1) robust

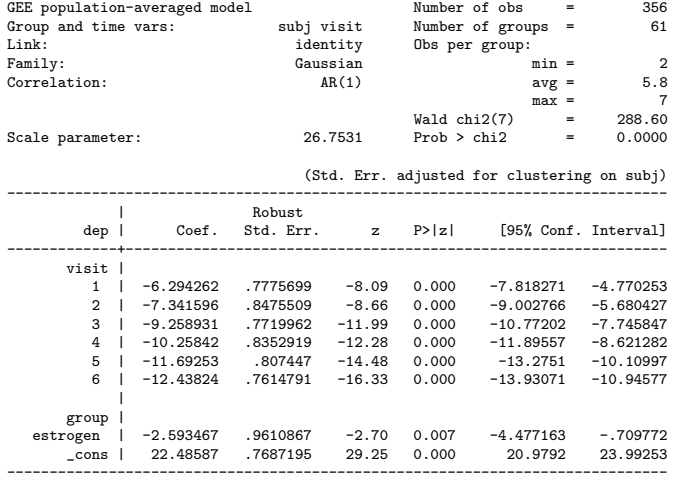

## Modeling time

- Strong evidence that depression scores vary over time
	- . testparm i.visit
		- $(1)$  1. visit = 0
		- $(2)$  2. visit = 0
		- $(3)$  3. visit = 0
		- $(4)$  4. visit = 0
		- $(5)$  5. visit = 0
		- $(6)$  6 visit = 0

chi2(  $6$ ) = 287.46<br>cob > chi2 = 0.0000 Prob  $>$  chi<sup>2</sup> =

- In the model with continuous visit, the difference in mean score between groups was  $-2.53$  and it was highly significant ( $p = 0.008$ )
- When considering categorical visit, the difference in mean score between groups was  $-2.59$  and it was highly significant ( $p = 0.007$ )
- Noting that the estimated treatment effect is the same in both models, we opt for the parsimony of the model with continuous visit

#### Model with interaction

Consider a model that allows the treatment effect to depend on time

• The model of interest becomes

$$
E[Y_{ij} | x_{ij}] = \beta_0 + \beta_1 x_{ij1} + \beta_2 x_{ij2} + \beta_3 (x_{ij1} \times x_{ij2})
$$

where  $Y_{ii}$  is the continuous depression score,  $x_{ii1}$  is a continuous variable for visit, and  $x_{ii2}$  is the treatment variable

- Model includes their main effects and the interaction term
- For subjects in the placebo group ( $x_{ii2} = 0$ ), the model is

$$
E[Y_{ij} \mid x_{ij}] = \beta_0 + \beta_1 x_{ij1}
$$

• For subjects in the estrogen group  $(x_{ii2} = 1)$ , the model is

$$
E[Y_{ij} | x_{ij}] = (\beta_0 + \beta_2) + (\beta_1 + \beta_3) x_{ij1}
$$

• Now we can compare whether the mean change in depression score over time differs between treatment groups ('longitudinal' model)

## GEE-AR(1), continuous time, interaction

. xtgee dep c.visit##i.group, corr(ar1) robust

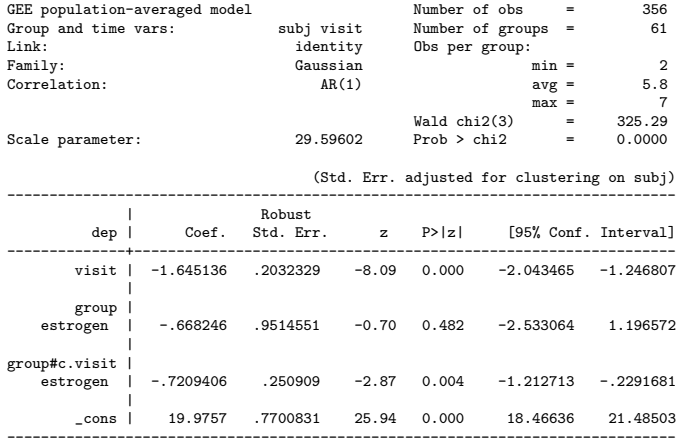

B French (Module 6) [Longitudinal Data Analysis](#page-0-0) SISCR 2018 78/156

#### Interpretation

• Estimate the change over time for the estrogen group by adding the coefficients for the visit variable and the interaction term

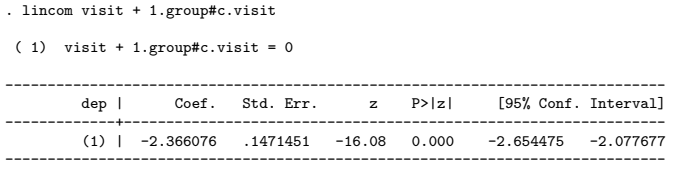

- For a population of women on placebo treatment, mean depression score decreases by approximately 1.65 points for each additional visit, 95% CI: (-2.04, -1.25)
- For a population of women on estrogen treatment, mean depression score decreases by approximately 2.37 points for each additional visit, 95% CI: (-2.65, -2.08)
- Strong evidence that these associations are different ( $p = 0.004$ )

## **Summary**

- GEE is specified by a mean model and a correlation model
	- $\triangleright$  We created a linear regression model for the average depression score and modeled the longitudinal correlation using an AR(1) structure
- GEE requires that the mean model is correctly specified
	- $\triangleright$  We explored different options for modeling temporal trends
- GEE provides valid estimates and standard errors for the regression parameters even under misspecification of the correlation structure, but efficiency gains are possible if the correlation model is correct
	- $\triangleright$  We chose AR(1) with the robust option
- Model with a group-by-time interaction term facilitated estimation of changes over time within groups and between-group comparisons in temporal trends
	- $\triangleright$  Contrasted this with a cross-sectional model that compared the mean depression score between groups over all times

#### <span id="page-80-0"></span>**Overview**

[Review: Longitudinal data analysis](#page-3-0)

[Case study: Longitudinal depression scores](#page-53-0)

[Case study: Indonesian Children's Health Study](#page-80-0)

[Case study: Carpal tunnel syndrome](#page-115-0)

[Summary and resources](#page-148-0)

## Indonesian Children's Health Study (ICHS)

- Determine the effects of vitamin A deficiency in preschool children
- $n = 275$  children examined for respiratory infection at up to 6 visits
- Xerophthalmia is an ocular manifestation of vitamin A deficiency
- Goal: Evaluate association between vitamin A deficiency and risk of respiratory infection

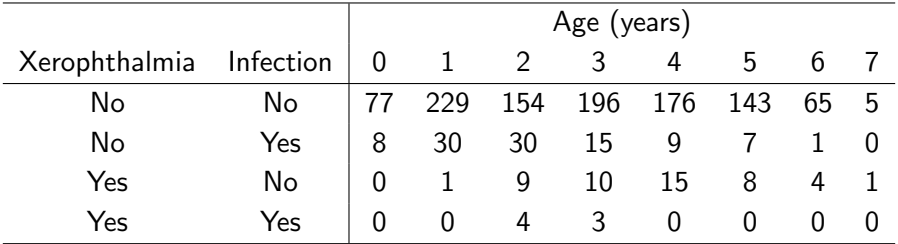

#### Data

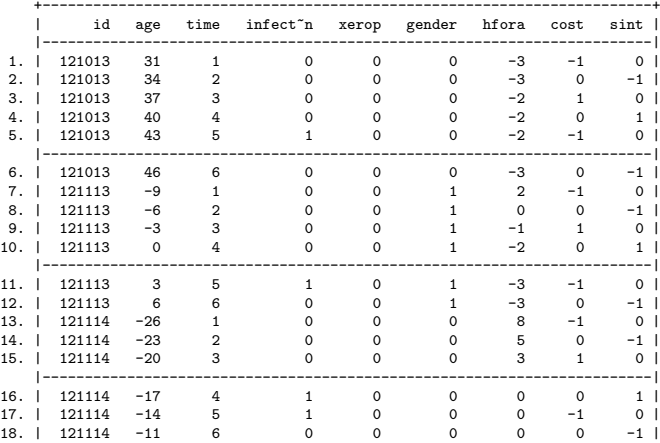

. list id age time infection xerop gender hfora cost sint

Multiple records per person, with age in months, centered at 36 months, and time indicating visit number

## Exploratory analyses

- 1. Plot vitamin A deficiency and infection status, by age, for a sample of individuals
- 2. Plot percent with respiratory infection versus age, by presence or absence of vitamin A deficiency
- 3. Explore correlation structure by visit number, and calculate percent with respiratory infection at each visit

## Regression analyses

- 4. Evaluate the association between respiratory infection and vitamin A deficiency using an ordinary logistic regression model
- 5. Use GEE to estimate the population-averaged odds ratio for respiratory infection, comparing those with vitamin A deficiency to those without, given equivalent values of other covariates. Explore multiple specifications of working correlation
- 6. Use GLMM to estimate the conditional odds ratio for respiratory infection, comparing a typical individual with vitamin A deficiency to a typical individual without, given equivalent values of other covariates. Estimate the variability in the probability of respiratory infection across individuals

#### Answers

## Individual trajectories

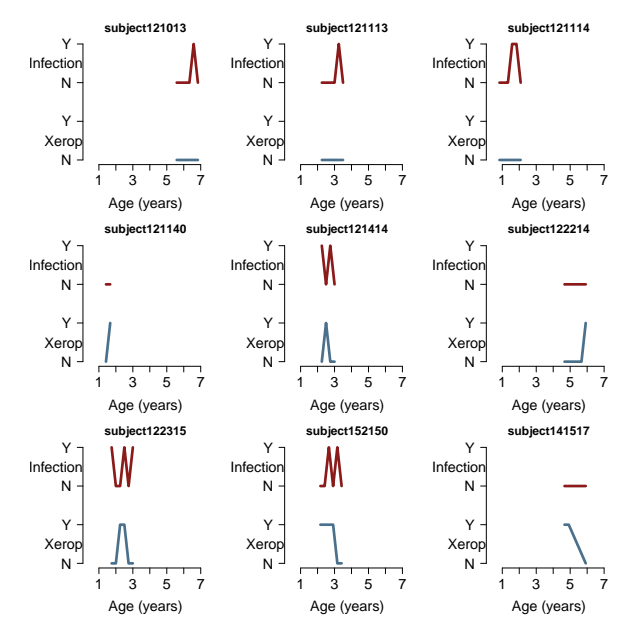

## Monthly averages

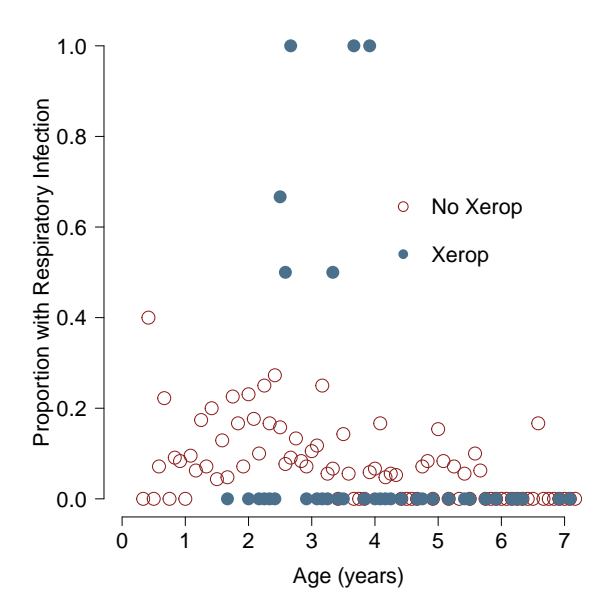

## Yearly averages

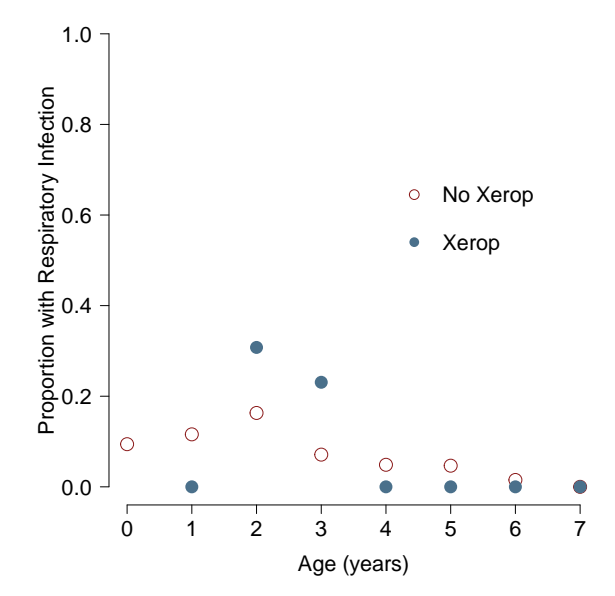

## Logistic regression model

> summary(glm(infection ~ xerop + age + gender + hfora + cost + sint, data=ichs, family="binomial"))

Coefficients:

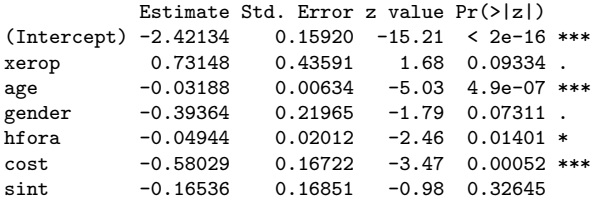

• exp  $\beta_1 = 2.08$ 

• 95% CI: (0.88, 4.88)

• Does not take into account within-person correlation

## GEE motivation

Do vitamin A deficient children have an increased risk of infection?

$$
\mu_{ij} = \mathsf{E}[Y_{ij} \mid x_{ij}] \\
= \mathsf{P}[Y_{ij} = 1 \mid x_{ij}]
$$

$$
\begin{array}{rcl}\n\text{logit } \mu_{ij} & = & \log \frac{\mu_{ij}}{1 - \mu_{ij}} \\
& = & \beta_0 + \beta_1 \text{Xerophthalmia}_{ij} + \cdots \\
& & \log \frac{P[Y_{ij} = 1 \mid x_{ij}]}{P[Y_{ij} = 0 \mid x_{ij}]}\n\end{array}
$$

- exp  $\beta_1$  represents the ratio of the expected odds of respiratory infection among a population of vitamin A deficient children to that for a population of children replete with vitamin A of the same age, gender, . . .
- exp  $\beta_1$  is therefore a **population-averaged** parameter
- Respiratory infection is rare so odds ratio approximates relative risk

#### **Correlations**

• Use visit time (not age) to obtain a correlation matrix with  $n = 146-229$  observations per cell

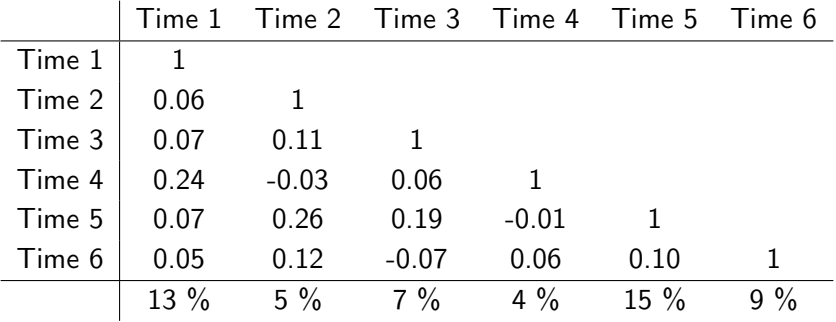

#### Covariance structure

• For a binary outcome, variance depends on mean

$$
\mathsf{Var}[Y_{ij}] = \mathsf{E}[Y_{ij}](1 - \mathsf{E}[Y_{ij}])
$$

- Correlation also depends (in a somewhat complicated way) on pairwise means
- NB
	- $\triangleright$  With respect to age, data are neither balanced nor complete
	- $\blacktriangleright$  Even if our analysis will be a function of age, examination of covariance and correlation matrices with respect to visit time is useful
	- $\triangleright$  Dependence of correlation on pairwise means motivates alternate methods that model odds ratios instead of correlations

#### Covariance structure

- Odds ratios measure the association between two binary variables
- Here, binary outcomes at two different visit times

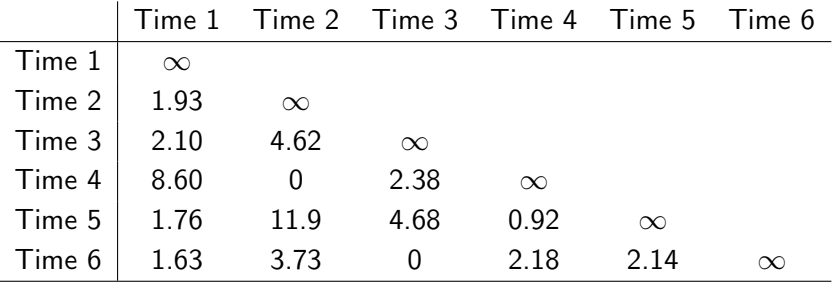

#### Covariance structure

• Variance model

$$
\mathsf{Var}[Y_{ij} \mid x_{ij}] = \mu_{ij}(1 - \mu_{ij})
$$

• Consider various specifications for the 'working' correlation structure

- $\blacktriangleright$  Independence
- $\blacktriangleright$  Exchangeable
- $\blacktriangleright$  Auto-regressive

NB: In practice, selection of a working correlation structure should be guided by a priori knowledge and/or exploratory analysis

## geepack

- geepack implements estimating equations for  $\beta$ ,  $\alpha$ , and  $\phi$
- geeglm
	- $\triangleright$  Syntax similar to glm; returns an object similar to a glm object
	- $\triangleright$  An anova method provides multivariate Wald tests for joint hypotheses
	- $\triangleright$  Calls a fitter function geese to solve the estimating equations
- geese
	- **Provides estimation and inference for**  $\beta$ ,  $\alpha$ , and  $\phi$
	- $\triangleright$  Model objects are available within geeglm objects

```
names(m1)
names(m1$geese)
m1$geese$vbeta
```
#### R commands

load("ichs.RData")

library(geepack)

 $m1$   $\leftarrow$  geeglm(infection  $\tilde{ }$  xerop + age + gender + hfora + cost + sint, id=id, data=ichs, family="binomial", corstr="independence")

 $m2 \leq$  geeglm(infection  $\tilde{ }$  xerop + age + gender + hfora + cost + sint, id=id, data=ichs, family="binomial", corstr="exchangeable")

 $m3$   $\leq$  geeglm(infection  $\tilde{ }$  xerop + age + gender + hfora + cost + sint, id=id, data=ichs, family="binomial", corstr="ar1")

## GEE-independence

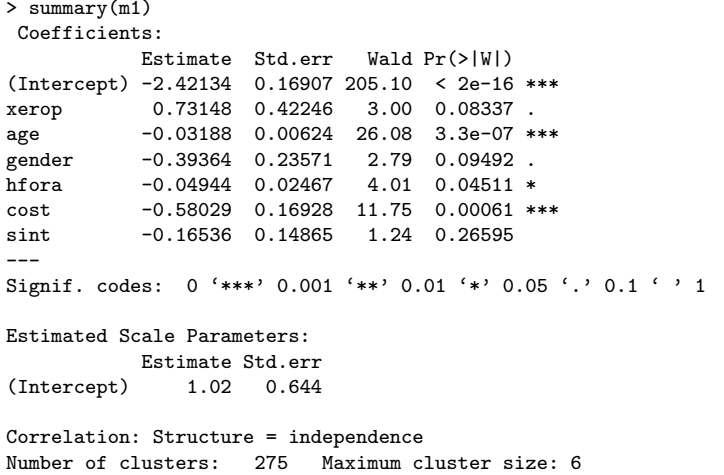

## GEE-exchangeable

> summary(m2) Coefficients: Estimate Std.err Wald Pr(>|W|) (Intercept) -2.39852 0.17033 198.30 < 2e-16 \*\*\* xerop 0.62693 0.43618 2.07 0.15063 age  $-0.03162$  0.00627 25.44 4.6e-07 \*\*\* gender -0.41887 0.23631 3.14 0.07631 . hfora -0.05282 0.02464 4.60 0.03205 \* cost -0.57171 0.16846 11.52 0.00069 \*\*\* sint -0.16208 0.14556 1.24 0.26550 --- Signif. codes: 0 '\*\*\*' 0.001 '\*\*' 0.01 '\*' 0.05 '.' 0.1 ' ' 1 Estimated Scale Parameters: Estimate Std.err (Intercept) 1.02 0.655 Correlation: Structure = exchangeable Link = identity Estimated Correlation Parameters: Estimate Std.err alpha 0.0452 0.0449 Number of clusters: 275 Maximum cluster size: 6

# GEE-AR(1)

> summary(m3) Coefficients: Estimate Std.err Wald Pr(>|W|) (Intercept) -2.41535 0.16926 203.64 < 2e-16 \*\*\* xerop 0.66981 0.44020 2.32 0.12810 age  $-0.03197$  0.00625 26.13 3.2e-07 \*\*\* gender -0.39516 0.23579 2.81 0.09376 . hfora -0.05095 0.02464 4.28 0.03863 \* cost -0.57446 0.16839 11.64 0.00065 \*\*\* sint -0.17108 0.14754 1.34 0.24624 --- Signif. codes: 0 '\*\*\*' 0.001 '\*\*' 0.01 '\*' 0.05 '.' 0.1 ' ' 1 Estimated Scale Parameters: Estimate Std.err (Intercept) 1.02 0.644 Correlation: Structure = ar1 Link = identity Estimated Correlation Parameters: Estimate Std.err alpha 0.0526 0.0544 Number of clusters: 275 Maximum cluster size: 6

## Results

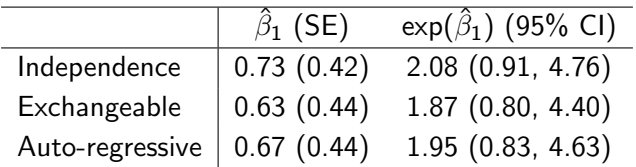

- Vitamin A deficient children have an increased risk of respiratory infection, but confidence interval includes the null-hypothesized value
- geese provides estimation and inference for  $\beta$ ,  $\alpha$ , and  $\phi$
- Cannot reject the hypothesis that  $\alpha = 0$
- **Note**: Model fit can be evaluated using QIC (Pan, 2001)

## Working correlation structures

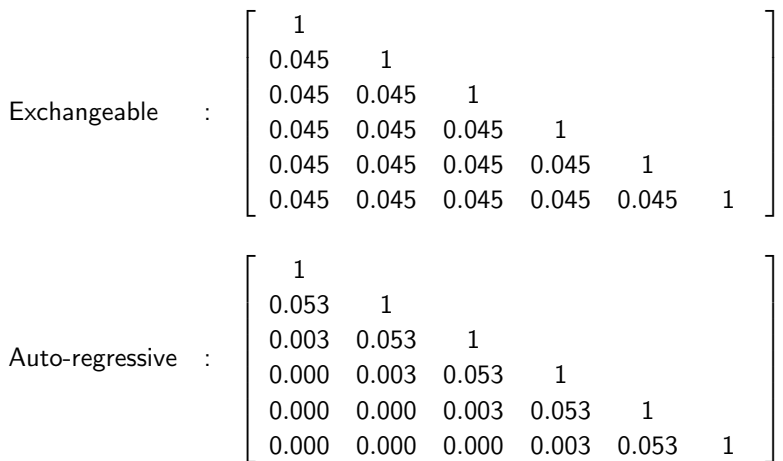

### Stata commands

\* Declare the dataset to be "panel" data, grouped by id \* with time variable time xtset id time

\* Fit models with an exchangeable correlation structure xtgee infection i.xerop age gender hfora cost sint, family(binomial) link(logit) corr(exch) robust

\* Examine working correlation structure estat wcorr

## GEE-exchangeable

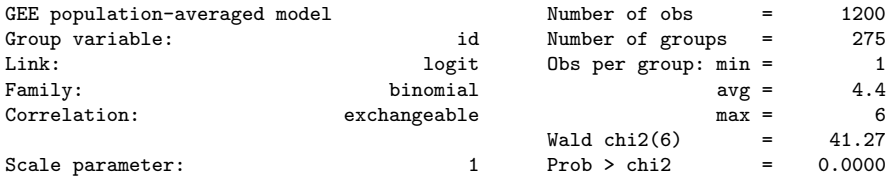

(Std. Err. adjusted for clustering on id)

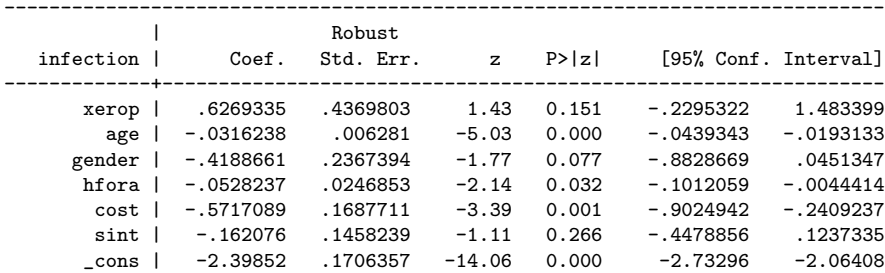

------------------------------------------------------------------------------

## Working correlation structure

. estat wcorr

Estimated within-id correlation matrix R:

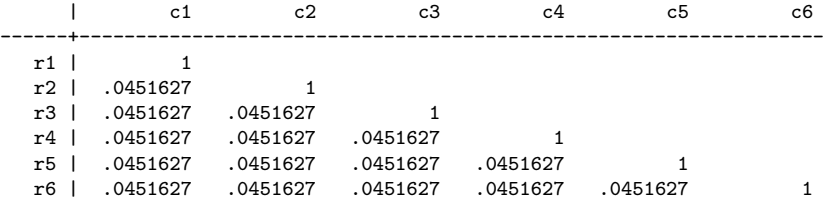

## Mixed-effects models

Do vitamin A deficient children have an increased risk of infection?

$$
\mu_{ij}^* = \mathsf{E}[Y_{ij} | \gamma_{0i}]
$$
  
=  $\mathsf{P}[Y_{ij} = 1 | \gamma_{0i}]$ 

$$
logit \mu_{ij}^* = log \frac{\mu_{ij}^*}{1 - \mu_{ij}^*}
$$
  
=  $(\beta_0^* + \gamma_{0i}) + \beta_1^*$  Xerophthalmia<sub>ij</sub> + ...

for  $i = 1, ..., 275$  and  $j = 1, ..., m_i$ 

- $\bullet\;\exp\beta_1^{\star}$  represents the ratio of the expected odds of respiratory infection for a typical individual with vitamin A deficiency to that for a typical individual with a sufficient amount of vitamin A of the same age, gender, . . .
- $\bullet\;\exp\beta_1^\star$  is therefore a **conditional** parameter
- Respiratory infection is rare so odds ratio approximates relative risk

## R commands

• Use the glmer command in the lme4 library library(lme4) ?glmer

```
m_ri \leq glmer(infection \leq (1 | id) + factor(xerop)
              + age + factor(gender) + hfora
              + cost + sint,
              family=binomial, data=ichs, nAGQ=7)
```

```
methods(class="merMod")
expit \leftarrow function(x){exp(x)/(1+exp(x))}
expit(fixef(m_ri)[1])
expit(fixef(m_ri)[1]-1.96*sqrt(VarCorr(m_ri)$id[[1]]))
expit(fixef(m_ri)[1]+1.96*sqrt(VarCorr(m_ri)$id[[1]]))
```
## Random intercepts model

```
> summary(m_ri)
```
Random effects: Groups Name Variance Std.Dev. id (Intercept) 0.794 0.891 Number of obs: 1200, groups: id, 275

```
Fixed effects:
```
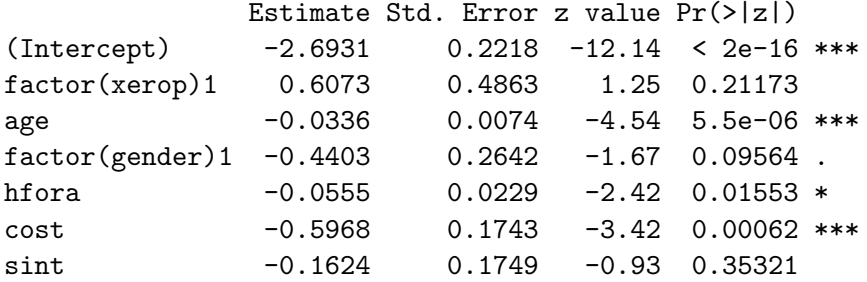
## Interpreting random effects components

- For continuous outcomes interpreting random effects is 'easy' because their standard deviation is on the scale of the outcome
- For binary outcomes the standard deviation is on the log-odds scale
- Recall for a GLMM with random intercepts

 $\gamma_{0i} \sim \mathcal{N}(0, G_{11}) \Leftrightarrow (\beta_0^{\star} + \gamma_{0i}) \sim \mathcal{N}(\beta_0^{\star}, G_{11})$ 

- In the ICHS analysis the intercept corresponds to the log odds of respiratory infection among females, age 36 months, . . . , with a sufficient amount of vitamin A
- $\bullet\,$  We can use  $\hat\beta_0^\star$  and  $\hat G_{11}$  to form an interval to quantify variability in the probability of respiratory infection across these individuals

$$
\mathsf{expit}(\hat{\beta}_0^\star \pm 1.96 \times \hat{\mathsf{G}}_{11}) = \frac{\mathsf{exp}(\hat{\beta}_0^\star \pm 1.96 \times \hat{\mathsf{G}}_{11})}{1+\mathsf{exp}(\hat{\beta}_0^\star \pm 1.96 \times \hat{\mathsf{G}}_{11})},
$$

which is calculated to be 0.06 (0.01, 0.28)

• NB: This is not a confidence interval for  $\beta_0^{\star}$ 

## Conditional and marginal effects

- Parameter estimates obtained from a **marginal** model (as obtained via a GEE) estimate **population-averaged** contrasts
- Parameter estimates obtained from a **conditional** model (as obtained via a GLMM) estimate **subject-specific** contrasts
- In a linear model for a Gaussian outcome with an identity link these contrasts are equivalent; not the case with non-linear models
	- $\triangleright$  Depends on the outcome distribution
	- $\triangleright$  Depends on the specified random effects

# Conditional and marginal effects

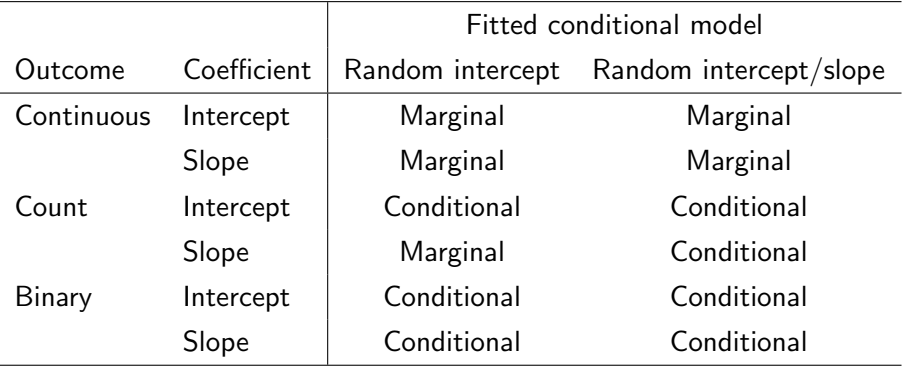

 $\star$  Marginal = population-averaged; conditional = subject-specific

#### Stata commands

\* Declare the dataset to be "panel" data, grouped by id \* with time variable time xtset id time

\* Fit a model with random intercepts help melogit melogit infection i.xerop age i.gender hfora cost sint || id:

\* Obtain predicted probabilities of infection, \* setting the random effects to 0 margins i.xerop, predict(mu fixed)

#### Random intercepts model

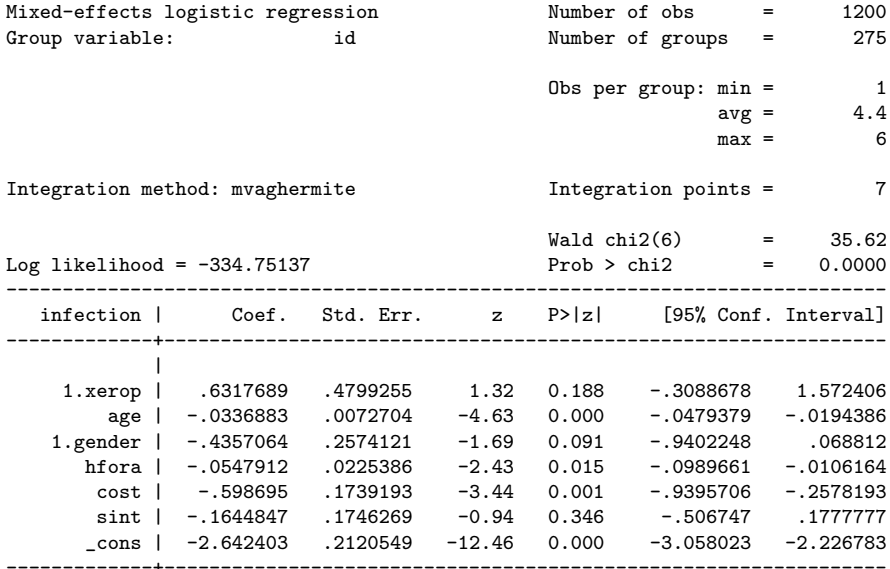

## Random intercepts model

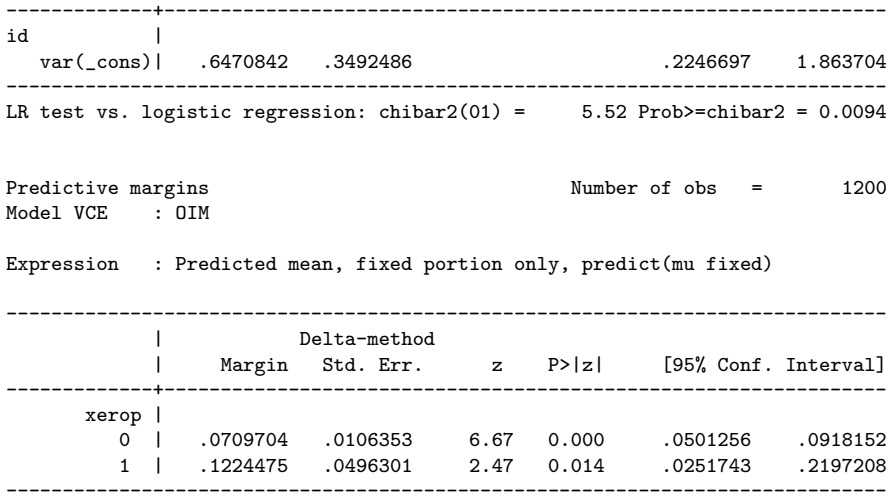

# **Summary**

- Exploratory analysis with binary outcomes is not straightforward
	- $\blacktriangleright$  Plots of raw data not always useful
	- $\triangleright$  Aggregated percents (means) can summarize mean response
	- $\triangleright$  Correlation can be examined using correlations or odds ratios
- GEE provides marginal, population-averaged contrasts
	- $\triangleright$  Ratio of the expected odds of respiratory infection among a population of vitamin A deficient children to that for a population of children replete with vitamin A of the same age, gender, . . .
- GLMM provides conditional, subject-specific contrasts
	- $\triangleright$  Ratio of the expected odds of respiratory infection for a typical individual with vitamin A deficiency to that for a typical individual with a sufficient amount of vitamin A of the same age, gender, ...
	- $\triangleright$  Random effects variance components quantify heterogeneity in effects
- Lack of significance likely due to small number of exposed cases

#### <span id="page-115-0"></span>**Overview**

[Review: Longitudinal data analysis](#page-3-0)

[Case study: Longitudinal depression scores](#page-53-0)

[Case study: Indonesian Children's Health Study](#page-80-0)

[Case study: Carpal tunnel syndrome](#page-115-0)

[Summary and resources](#page-148-0)

# Carpal tunnel syndrome trial

- Jarvik et al. (2009) compared surgical versus non-surgical treatment for carpal tunnel syndrome (CTS)
- 116 participants were randomized
- Outcomes were assessed using the CTS assessment questionnaire (CTSAQ), every 3 months for 12 months
	- $\triangleright$  Primary: functional status (low values are favorable)
	- $\triangleright$  Secondary: symptom severity
- Crossover to surgery was allowed after 3 months
- Goal: Determine whether surgery improves functional status

# Data (wide format)

. list ID idgroup treatassign surgical ctsaqf0 ctsaqf1 ctsaqf2 ctsaqf3 ctsaqf4

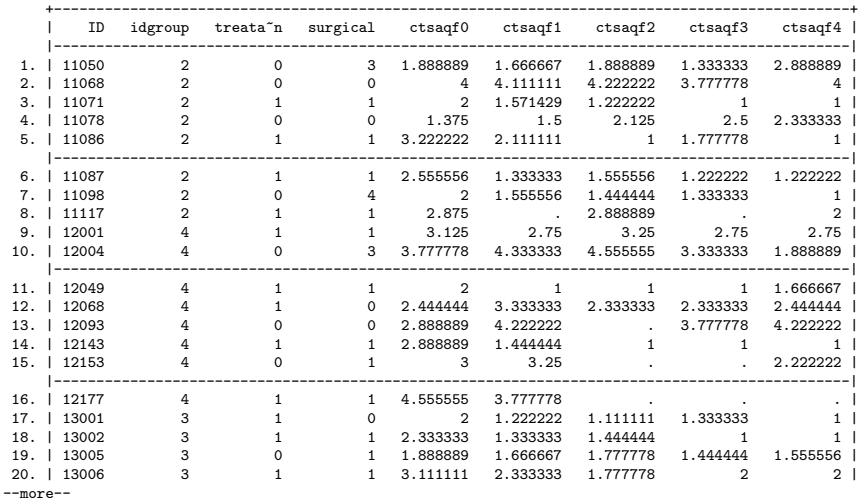

# Variables

- ID: unique participant ID
- idgroup: study site  $(1 = \text{private}, 2 = \text{UW}, 3 = \text{VA}, 4 = \text{HMC})$
- age: age in years
- gender  $(0 =$  male,  $1 =$  female)
- treatassign: randomized intervention  $(0 =$  non-surgery,  $1 =$  surgery)
- surgreported#: surgery reported at visit  $#$  $(0 = no, 1 = yes)$
- ctsaqf#: CTSAQ functional status at visit  $#$
- ctsaqs#: CTSAQ symptom severity at visit  $#$
- surgical: treated surgically during study  $(0 =$  never,  $1 = 0$ -3 mos,  $2 = 3$ -6 mos,  $3 = 6$ -9 mos,  $4 = 9$ -12 mos)

## Exploratory analyses

- 1. Plot individual trajectories in CTSAQF over time by treatment
- 2. Plot average CTSAQF over time by treatment
- 3. Summarize means, variances, and correlations over time by treatment

Regression analyses (intention-to-treat)

- 4. Evaluate POST, CHANGE, and ANCOVA models for each timepoint with CTSAQF as outcome
	- $\triangleright$  POST: follow-up measurement only
	- $\triangleright$  CHANGE: difference between follow-up and baseline measurement
	- $\triangleright$  ANCOVA: follow-up measurement controlling for baseline
- 5. Evaluate difference in mean CTSAQF between treatments at 12 months, adjusted for baseline CTSAQF and study site
- 6. Using repeated measures regression models, evaluate difference in mean CTSAQF between treatments using all timepoints, adjusted for baseline CTSAQF and study site

# Bonus analyses (as treated)

- 7. Summarize actual treatment patterns by assigned treatment group
- 8. Plot average CTSAQF by visit. . .
	- $\triangleright$  For those who received surgery by 3 months versus those who did not
	- $\triangleright$  For those who received surgery by 9 months versus those who did not
- 9. Use linear mixed-effects models to estimate differences in mean CTSAQF when exposure is surgery by 3 months and surgery by 9 months instead of assigned treatment group

#### Answers

## Individual trajectories, non-surgery arm

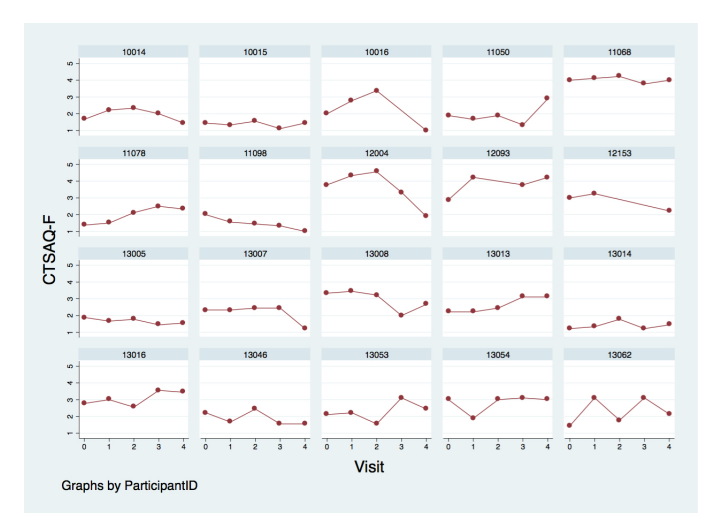

graph twoway connected ctsaqf visit if(ID<=13062 & ID!=13009 & treatassign==0), by(ID) mcolor(maroon) lcolor(maroon) xtitle("Visit") ytitle("CTSAQ-F")

# Individual trajectories, surgery arm

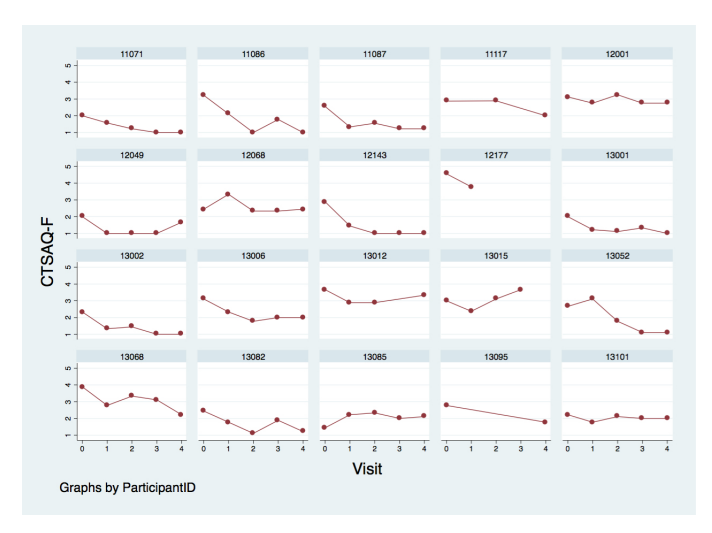

graph twoway connected ctsaqf visit if(ID<=13101 & ID!=13009 & treatassign==1), by(ID) mcolor(maroon) lcolor(maroon) xtitle("Visit") ytitle("CTSAQ-F")

#### Linear trajectories, non-surgery arm

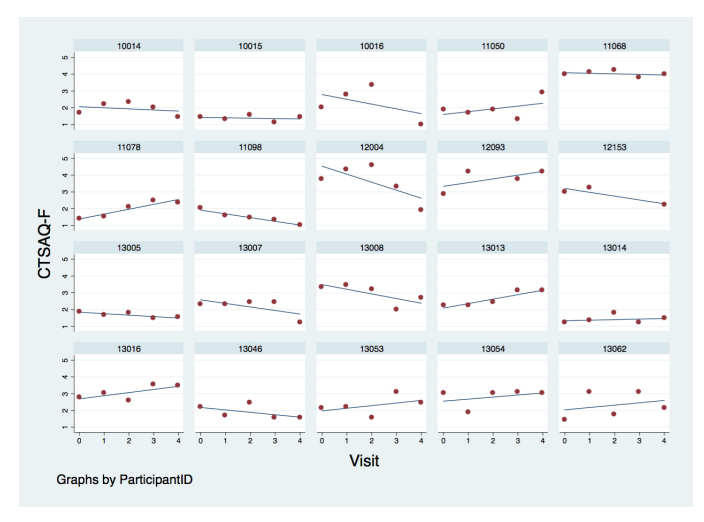

```
graph twoway (lfit ctsaqf visit) (scatter ctsaqf visit)
    if(ID<=13062 & ID!=13009 & treatassign==0), by(ID, legend(off))
    xtitle("Visit") ytitle("CTSAQ-F")
```
#### Linear trajectories, surgery arm

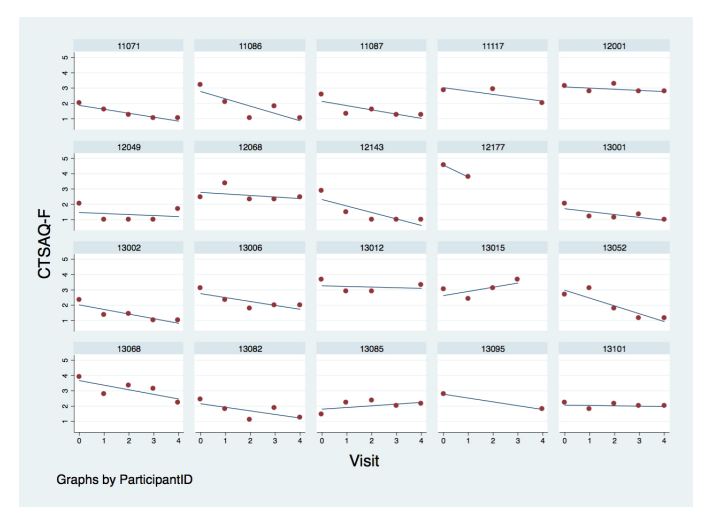

```
graph twoway (lfit ctsaqf visit) (scatter ctsaqf visit)
    if (ID<=13101 & ID!=13009 & treatassign==1), by(ID, legend(off))
    xtitle("Visit") ytitle("CTSAQ-F")
```
## Mean CTSAQF

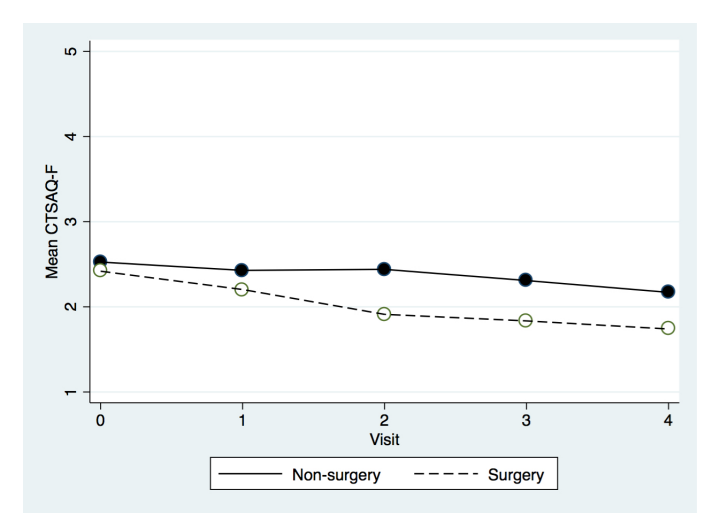

collapse (mean) ctsaqf, by(visit treatassign) graph twoway (scatter ctsaqf visit if treatassign==0) (line ctsaqf visit if treatassign==0) (scatter ctsaqf visit if treatassign==1) (line ctsaqf visit if treatassign==1)

## Means and variances

. use "cts.dta", clear

. bysort treatassign: summarize ctsaqf0 ctsaqf1 ctsaqf2 ctsaqf3 ctsaqf4

--------------------------------------------------------------------------------------

 $\rightarrow$  treatassign = 0

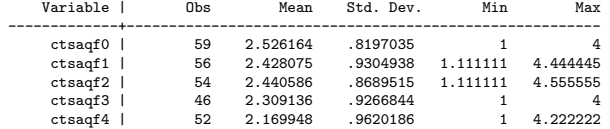

--------------------------------------------------------------------------------------  $\rightarrow$  treatassign = 1

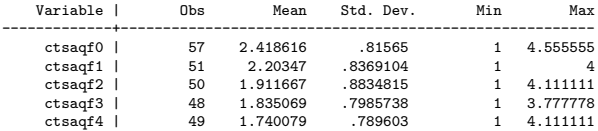

- Both treatment groups improve, but surgery group improves more
- Variance is larger in non-surgery group after baseline
- Missing data exist in both treatment groups

#### **Correlation**

. bysort treatassign: cor ctsaqf0 ctsaqf1 ctsaqf2 ctsaqf3 ctsaqf4

```
-----------------------------------------------------------------------------------------------------------------
\rightarrow treatassign = 0
(obs=41)| ctsaqf0 ctsaqf1 ctsaqf2 ctsaqf3 ctsaqf4
-------------+---------------------------------------------
    ctsaqf0 | 1.0000
    ctsaqf1 | 0.7378 1.0000
    ctsaqf2 | 0.7772 0.8564 1.0000
    ctsaqf3 | 0.7209 0.6886 0.6161 1.0000
    ctsaqf4 | 0.5524 0.2956 0.3895 0.6302 1.0000
-----------------------------------------------------------------------------------------------------------------
\rightarrow treatassign = 1
(obs=44)
            | ctsaqf0 ctsaqf1 ctsaqf2 ctsaqf3 ctsaqf4
-------------+---------------------------------------------
    ctsaqf0 | 1.0000
    ctsaqf1 | 0.4972 1.0000
    ctsaqf2 | 0.4816 0.5598 1.0000
    ctsaqf3 | 0.6316 0.5810 0.7144 1.0000
    ctsaqf4 | 0.4689 0.4148 0.6653 0.7948 1.0000
```
- Strong positive correlations across most measurement pairs
- Note: Only a subset of participants has measurements at all times

## Generate change variables

```
. use "cts.dta", clear
. gen change1 = ctsaqf1 - ctsaqf0(9 missing values generated)
. gen change2 = ctsaqf2 - ctsaqf0(12 missing values generated)
. gen change3 = ctsaqf3 - ctsaqf0(22 missing values generated)
. gen change4 = ctsaqf4 - ctsaqf0(15 missing values generated)
```
#### POST results

. ttest ctsaqf1, by(treatassign) unequal

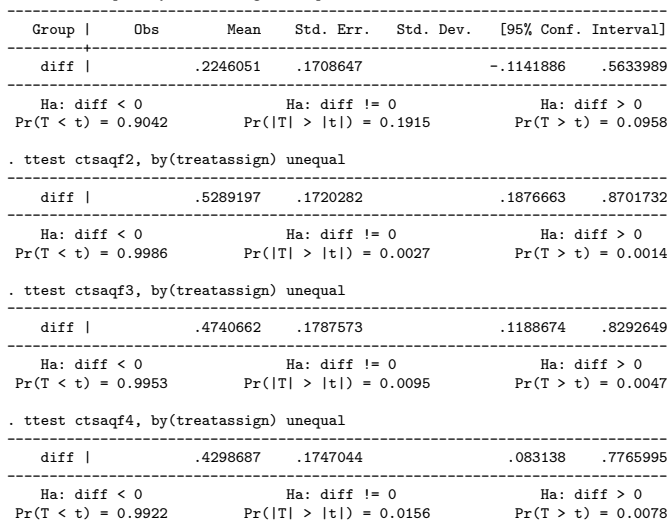

#### CHANGE results

. ttest change1, by(treatassign) unequal

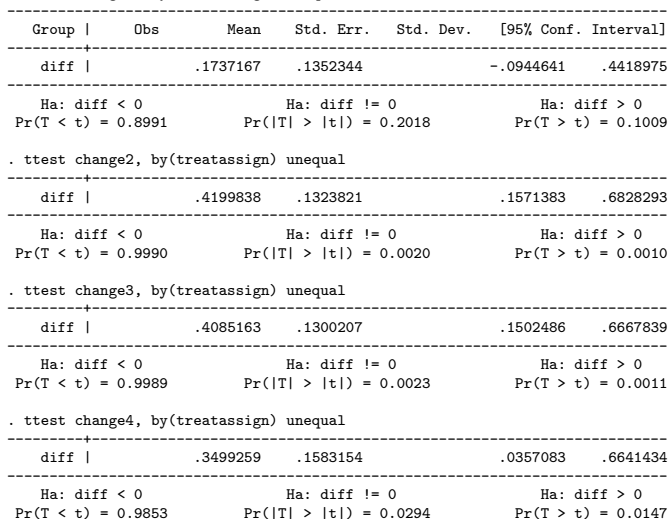

#### ANCOVA results

. reg ctsaqf1 treatassign ctsaqf0

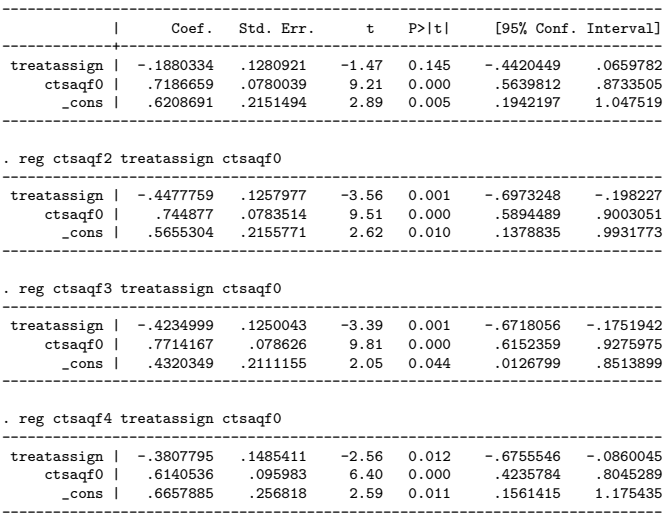

## Results for each timepoint

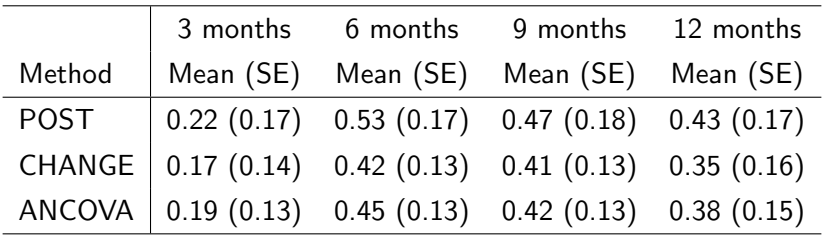

- Standard errors are lower when baseline information is incorporated into the model (CHANGE and ANCOVA)
- Estimated difference (control group minus surgical group) also varies across methods due to difference in baseline values

# CTSQAF at 12 months

. reg ctsaqf4 i.treatassign ctsaqf0 i.idgroup

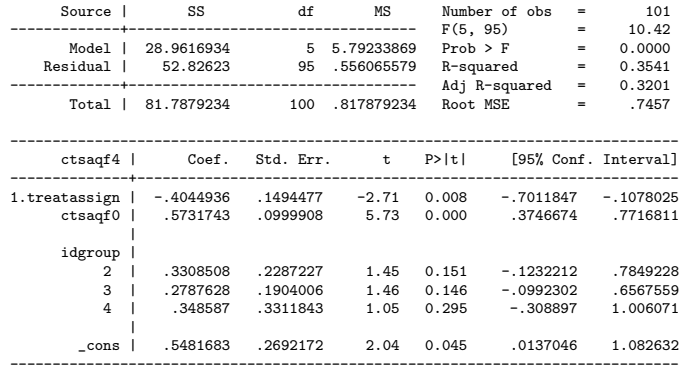

- Significant difference in adjusted mean CTSQAF at 12 months, indicating superiority of surgery
- Symptoms in both groups improved, but surgical treatment led to better outcome than did non-surgical treatment
- Clinical relevance of this difference was modest

#### GEE-independence

. xtset ID visit

. xtgee ctsaqf i.treatassign ctsaqfbase visit i.idgroup if visit!=0, corr(ind) robust

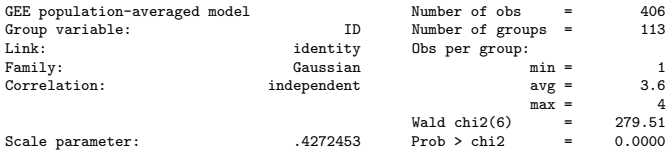

(Std. Err. adjusted for clustering on ID)

-------------------------------------------------------------------------------

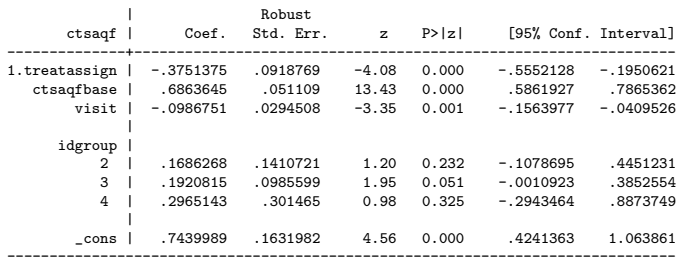

## GEE-exchangeable

. xtgee ctsaqf i.treatassign ctsaqfbase visit i.idgroup if visit!=0, corr(exc) robust

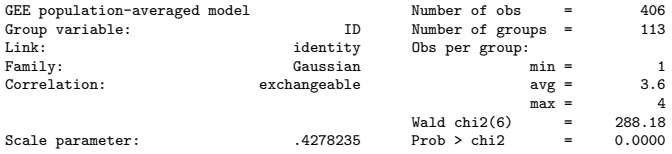

(Std. Err. adjusted for clustering on ID)

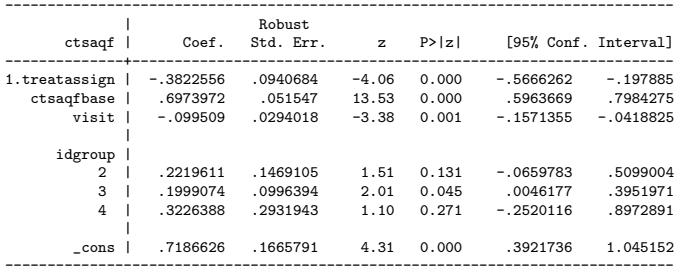

Estimated correlation for exchangeable structure: 0.35

## Choices for random effects

Recall: G quantifies random variation in trajectories across subjects

$$
\mathit{G} = \left[\begin{array}{cc} \mathit{G}_{11} & \mathit{G}_{12} \\ \mathit{G}_{21} & \mathit{G}_{22} \end{array}\right]
$$

- √  $G_{11}$  is the typical deviation in the level of the response
- √  $G_{22}$  is the typical deviation in the **change** in the response
- $G_{12}$  is the covariance between subject-specific intercepts and slopes
	- $G_{12} = 0$  indicates subject-specific intercepts and slopes are uncorrelated
	- $G_{12} > 0$  indicates subjects with high level have high rate of change
	- $\blacktriangleright$   $G_{12}$  < 0 indicates subjects with **high level** have **low rate** of change

 $(G_{12} = G_{21})$ 

#### Random intercepts model

. xtmixed ctsaqf i.treatassign ctsaqfbase visit i.idgroup if visit!=0 || ID:, reml

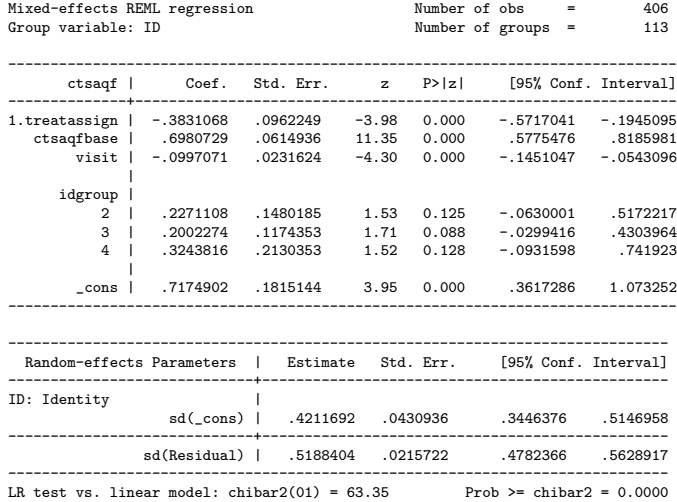

#### Random intercepts and slopes model (correlated)

. xtmixed ctsaqf i.treatassign ctsaqfbase visit i.idgroup if visit!=0 || ID: visit, cov(unstruct) reml

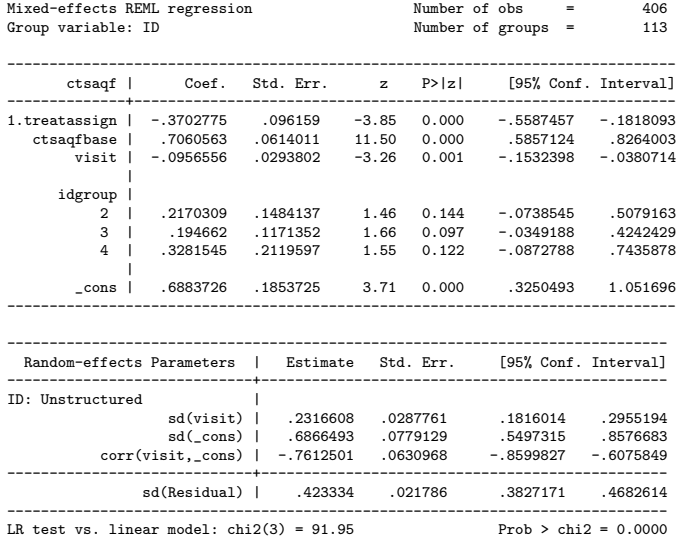

#### **Treatment**

. tab treatassign

treatassign | Freq. Percent Cum.

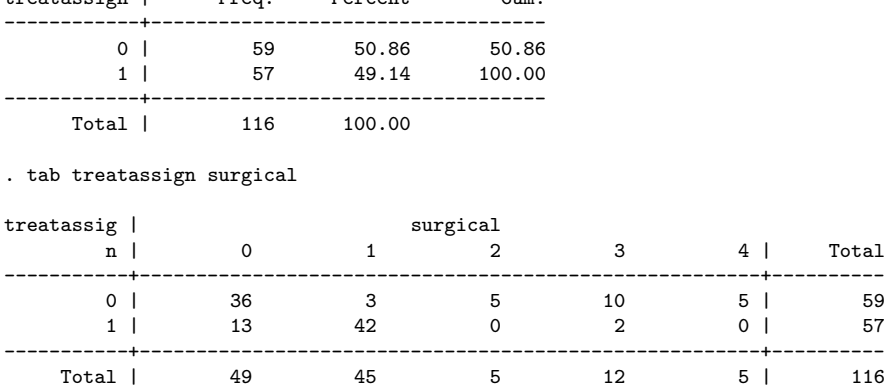

- Of 57 assigned to surgery, 42 had it by 3 months and 13 never had it
- Of 59 assigned to no surgery, 23 actually had surgery during the study

#### **Treatment**

```
. gen surgby3 = (surgical==1)
. gen surgby9 = (surgical==1 | surgical==2 | surgical==3)
. collapse (mean) surgby3 surgby9 treatassign, by(ID)
. tab treatassign surgby3, row
```
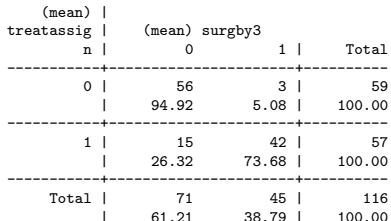

. tab treatassign surgby9, row

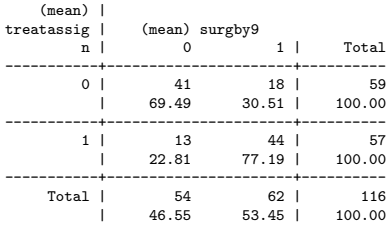

## Mean CTSQAF, 3-month exposure

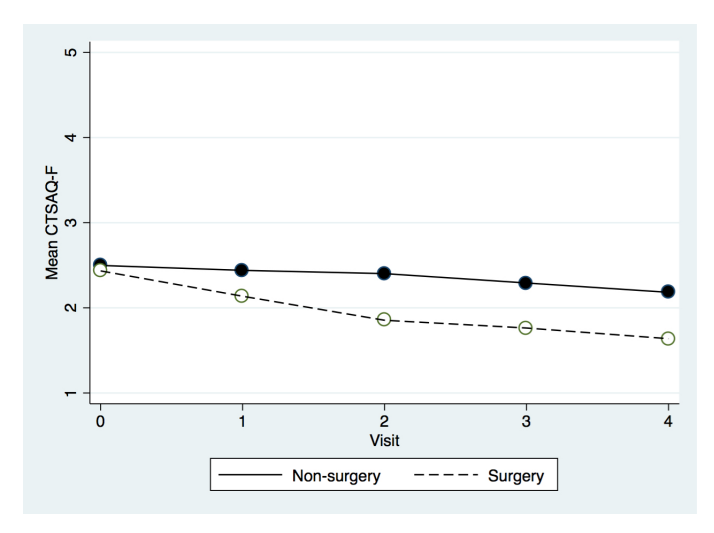

```
collapse (mean) ctsaqf, by(visit surgby3)
graph twoway (scatter ctsaqf visit if surgby3==0) (line ctsaqf visit if surgby3==0)
    (scatter ctsaqf visit if surgby3==1) (line ctsaqf visit if surgby3==1)
```
## Mean CTSQAF, 9-month exposure

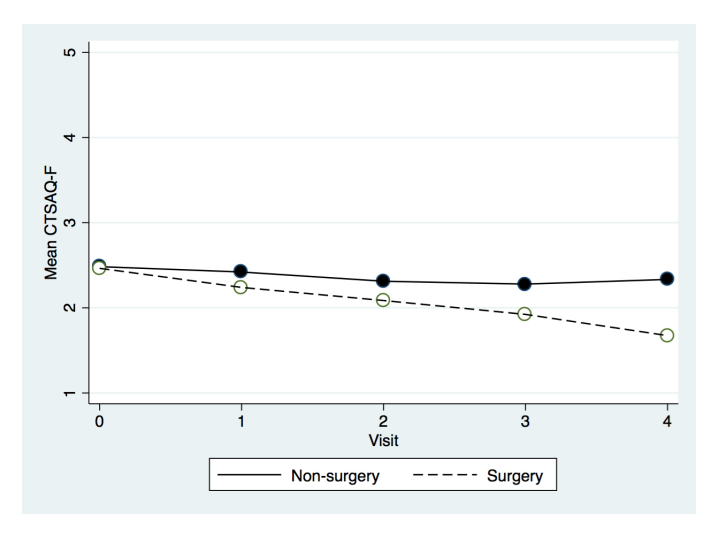

```
collapse (mean) ctsaqf, by(visit surgby9)
graph twoway (scatter ctsaqf visit if treatassign==0) (line ctsaqf visit if treatassign==0)
    (scatter ctsaqf visit if treatassign==1) (line ctsaqf visit if treatassign==1)
```
## Random intercepts model, 3-month exposure

. xtmixed ctsaqf i.surgby3 ctsaqfbase visit i.idgroup if visit!=0 || ID:, reml

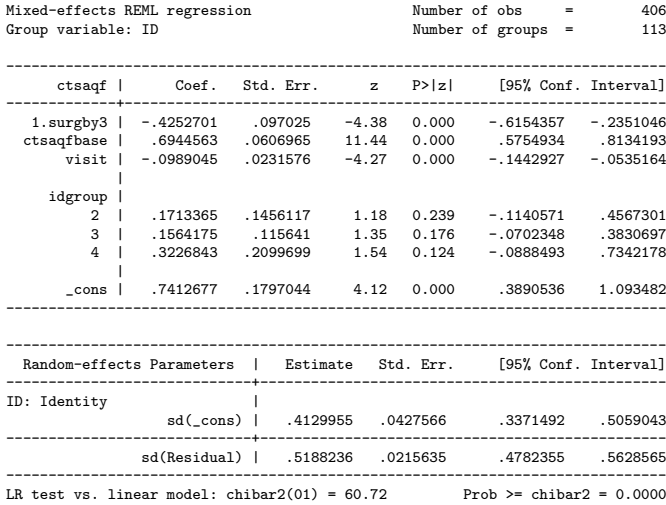

## Random intercepts model, 9-month exposure

. xtmixed ctsaqf i.surgby9 ctsaqfbase visit i.idgroup if visit!=0 || ID:, reml

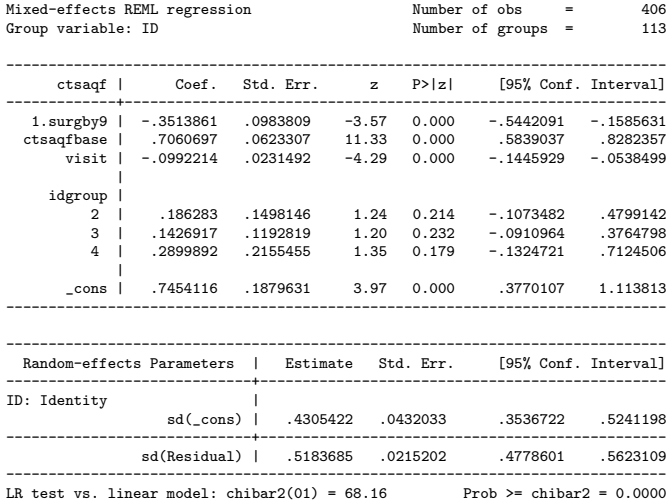

# **Summary**

- Small but statistically significant difference between groups, showing an improvement due to surgical treatment
- Analyses focused on average 'cross-sectional' differences; could also explore differences in trends between groups
- Consistent results across analyses, even though different methods require different assumptions, particularly regarding missing data
- Reasonable people disagree about how to include baseline measurements in repeated measures regression models. . .
	- $\triangleright$  As a covariate (as was done here)
	- $\blacktriangleright$  As an outcome
- Intention-to-treat estimate possibly understated due to crossovers; as-treated analyses are subject to possible selection biases

## <span id="page-148-0"></span>**Overview**

[Review: Longitudinal data analysis](#page-3-0)

[Case study: Longitudinal depression scores](#page-53-0)

[Case study: Indonesian Children's Health Study](#page-80-0)

[Case study: Carpal tunnel syndrome](#page-115-0)

[Summary and resources](#page-148-0)

# Big picture: GEE

- Marginal mean regression model
- Model for longitudinal correlation
- Semi-parametric model: mean  $+$  correlation
- Form an unbiased estimating function
- Estimates obtained as solution to estimating equation
- Model-based or empirical variance estimator
- Robust to correlation model mis-specification
- Large sample:  $n \geq 40$
- Testing with Wald tests
- Marginal or population-averaged inference
- Efficiency of non-independence correlation structures
- Missing completely at random (MCAR)
- Time-dependent covariates and endogeneity
- Only one source of positive or negative correlation
- R package geepack; Stata command xtgee

# Big picture: GLMM

- Conditional mean regression model
- Model for population heterogeneity
- Subject-specific random effects induce a correlation structure
- Fully parametric model based on exponential family density
- Estimates obtained from likelihood function
- Conditional (fixed effects) and maximum (random effects) likelihood
- Approximation or numerical integration to integrate out  $\gamma$
- Requires correct parametric model specification
- Testing with likelihood ratio and Wald tests
- Conditional or subject-specific inference
- Induced marginal mean structure and 'attenuation'
- Missing at random (MAR)
- Time-dependent covariates and endogeneity
- Multiple sources of positive correlation
- R package lme4; Stata commands mixed, melogit

# Final summary

#### Generalized estimating equations

- Provide valid estimates and standard errors for regression parameters of interest even if the correlation model is incorrectly specified  $(+)$
- Empirical variance estimator requires sufficiently large sample size  $(-)$
- Always provide population-averaged inference regardless of the outcome distribution; ignores subject-level heterogeneity  $(+/-)$
- Accommodate only one source of correlation  $(-/+)$
- Require that any missing data are missing completely at random  $(-)$

# Final summary

#### Generalized linear mixed-effects models

- Provide valid estimates and standard errors for regression parameters only under stringent model assumptions that must be verified  $(-)$
- Provide population-averaged or subject-specific inference depending on the outcome distribution and specified random effects  $(+/-)$
- Accommodate multiple sources of correlation  $(+/-)$
- Require that any missing data are missing at random  $(-/+)$

## Advice

- Analysis of longitudinal data is often complex and difficult
- You now have versatile methods of analysis at your disposal
- Each of the methods you have learned has strengths and weaknesses
- Do not be afraid to apply different methods as appropriate
- Statistical modeling should be informed by exploratory analyses
- Always be mindful of the scientific question(s) of interest

## Resources

#### Introductory

- Fitzmaurice GM, Laird NM, Ware JH. Applied Longitudinal Analysis. Wiley, 2004.
- Gelman A, Hill J. Data Analysis Using Regression and Multilevel/ Hierarchical Models. Cambridge University Press, 2007.
- Hedeker D, Gibbons RD. Longitudinal Data Analysis. Wiley, 2006.

#### **Advanced**

- Diggle PJ, Heagerty P, Liang K-Y, Zeger SL. Analysis of Longitudinal Data, 2<sup>nd</sup> Edition. Oxford University Press, 2002.
- Molenbergs G, Verbeke G. Models for Discrete Longitudinal Data. Springer Series in Statistics, 2006.
- Verbeke G, Molenbergs G. Linear Mixed Models for Longitudinal Data. Springer Series in Statistics, 2000.

### Thank you!